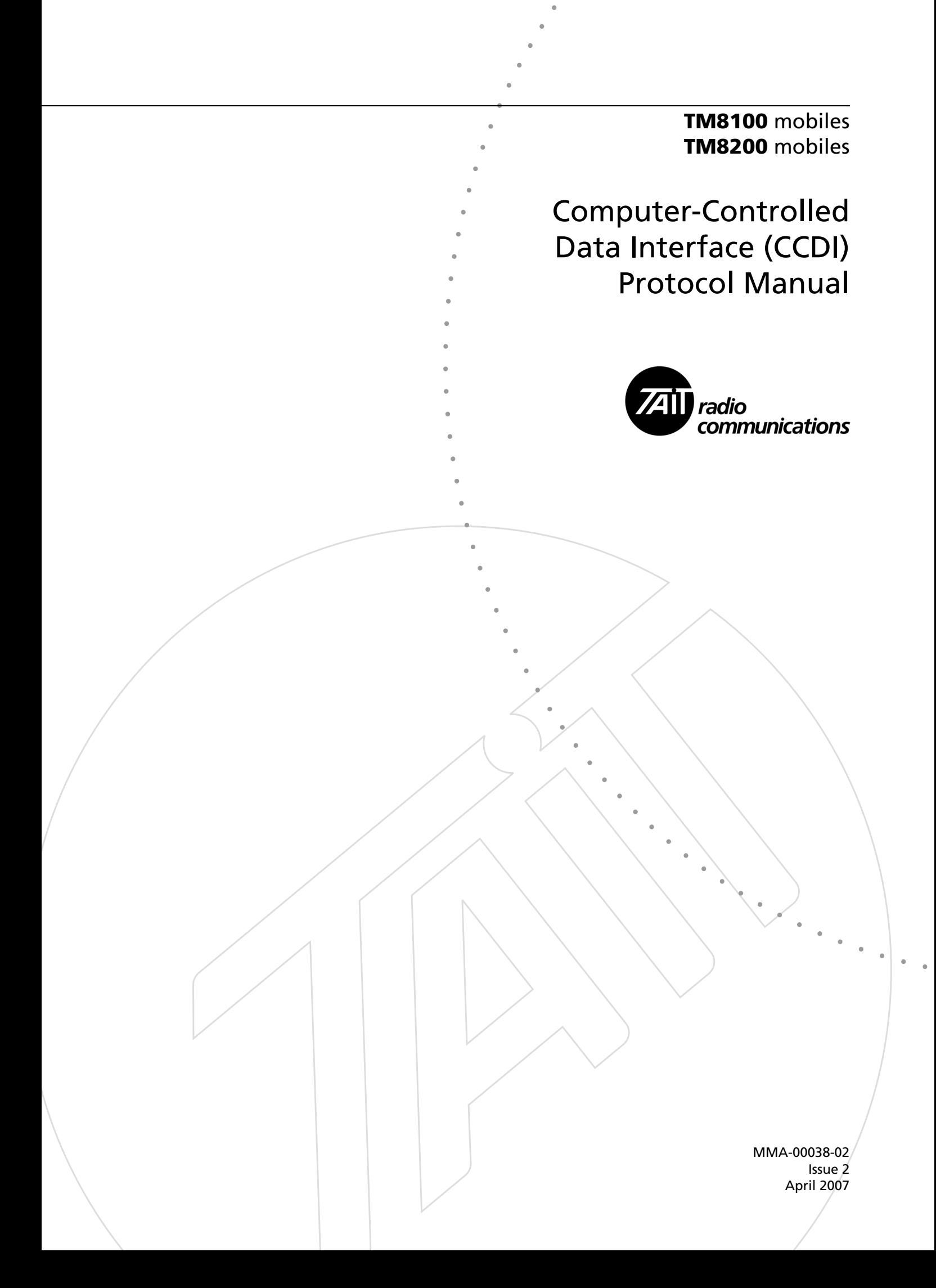

#### <span id="page-1-0"></span>**Contact Information**

#### **Tait Radio Communications Corporate Head Office**

Tait Electronics Limited P.O. Box 1645 Christchurch New Zealand

For the address and telephone number of regional offices, refer to the TaitWorld website: Website: <http://www.taitworld.com>

#### **Technical Support**

For assistance with specific technical issues, contact Technical Support:

E-mail: [support@taitworld.com](mailto:support@taitworld.com) Website: <http://support.taitworld.com>

#### **Copyright and Trademarks**

All information contained in this manual is the property of Tait Electronics Limited. All rights reserved. This manual may not, in whole or in part, be copied, photocopied, reproduced, translated, stored, or reduced to any electronic medium or machine-readable form, without prior written permission from Tait Electronics Limited.

The word TAIT and the TAIT logo are trademarks of Tait Electronics Limited.

All trade names referenced are the service mark, trademark or registered trademark of the respective manufacturers.

#### **Disclaimer**

There are no warranties extended or granted by this manual. Tait Electronics Limited accepts no responsibility for damage arising from use of the information contained in the manual or of the equipment and software it describes. It is the responsibility of the user to ensure that use of such information, equipment and software complies with the laws, rules and regulations of the applicable jurisdictions.

#### **Enquiries and Comments**

In the interests of improving the performance, reliability or servicing of the equipment, Tait Electronics Limited reserves the right to update the equipment or this manual or both without prior notice.

#### **Updates of Manual and Equipment**

In the interests of improving the performance, reliability or servicing of the equipment, Tait Electronics Limited reserves the right to update the equipment or this manual or both without prior notice.

#### **Intellectual Property Rights**

This product may be protected by one or more patents of Tait Electronics Limited together with their international equivalents, pending patent applications and registered trade marks: NZ338097, NZ508054, NZ508340, NZ508806, NZ508807, NZ509242, NZ509640, NZ509959, NZ510496, NZ511155, NZ511421, NZ516280/519742, NZ519118, NZ519344, NZ520650/537902, NZ522236, NZ524369, NZ524378, NZ524509, NZ524537, NZ524630, NZ530819, NZ534475, NZ534692, NZ535471, NZ536945, NZ537434, NZ546295, NZ547713, NZ521450, AU2003281447, AU2002235062, AU2004216984, AU2005207405, CA2439018, CA2554213, EU03784706.8, EU02701829.0, EU04714053.8, EU05704655.9, GB23865476, GB2386010, GB2413249, GB0516092.4, US11,232716, US10/597339, US10/ 520827, US10/468740, US5,745,840, US10/547653, US10/546696, US10/547964, US10/523952, US11/ 572700.

#### **To Our European Customers**

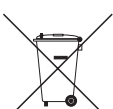

Tait Electronics Limited is an environmentally responsible company which supports waste minimization and material recovery. The European Union's Waste Electrical and Electronic Equipment Directive requires that this product be disposed of

separately from the general waste stream when its service life is over. Please be environmentally responsible and dispose through the original supplier, your local municipal waste "separate collection" service, or contact Tait Electronics Limited.

# **Contents**

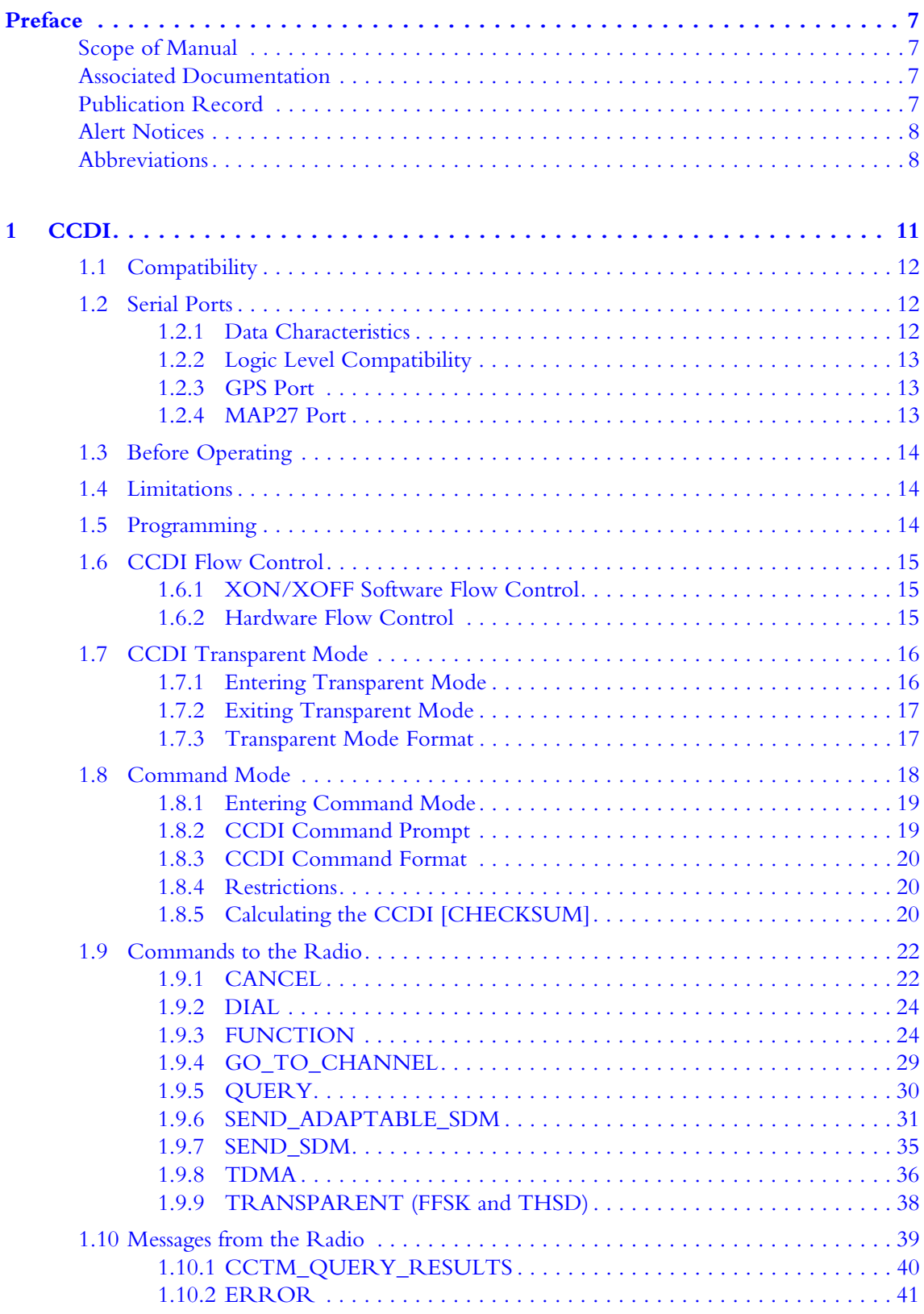

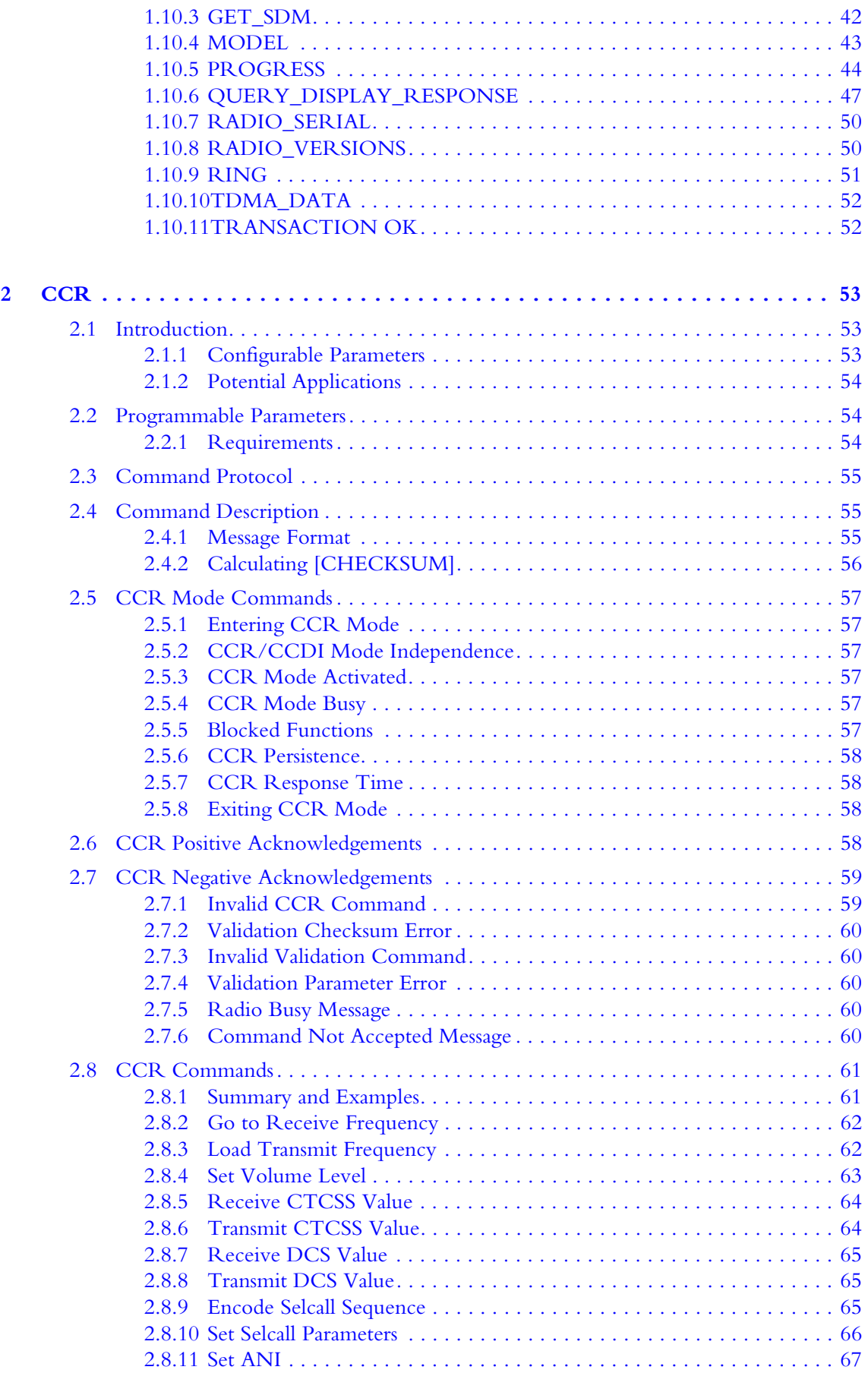

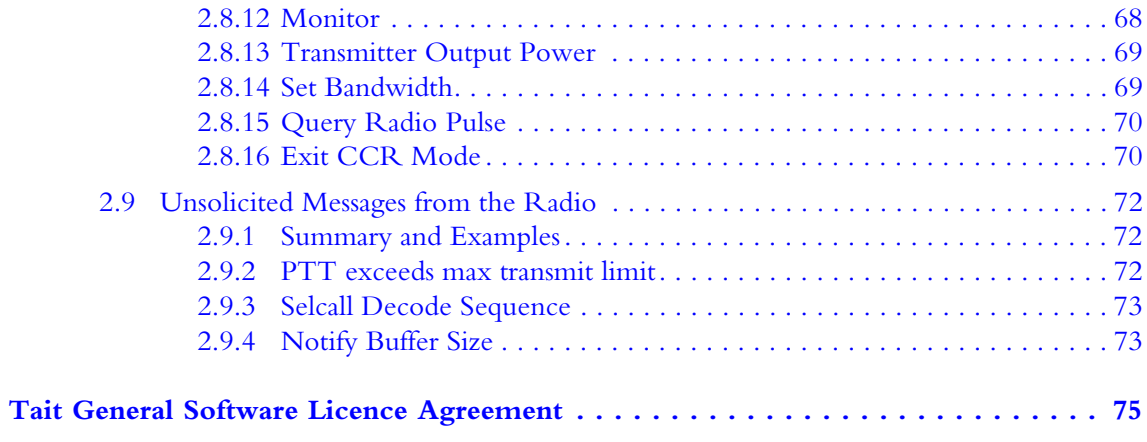

## <span id="page-6-1"></span><span id="page-6-0"></span>**Scope of Manual**

This manual contains reference information about the CCDI and CCR protocols for the TM8100 and TM8200 mobiles. It applies to CCDI version 3.00 and later and CCR version 2.00.

## <span id="page-6-2"></span>**Associated Documentation**

Technical notes are published from time to time to describe applications for Tait products, to provide technical details not included in manuals, and to offer solutions for any problems that arise.<sup>1</sup>

- Technical Note TN-855-AN: TM8000 and TB7100 Data Modem Facilities
- Technical Note TN-919-AN: Configuring the TM8100 for Data Operation
- Technical Note TN-1075-AN: MAP27 Implementation Form (Appendix A7)

## <span id="page-6-3"></span>**Publication Record**

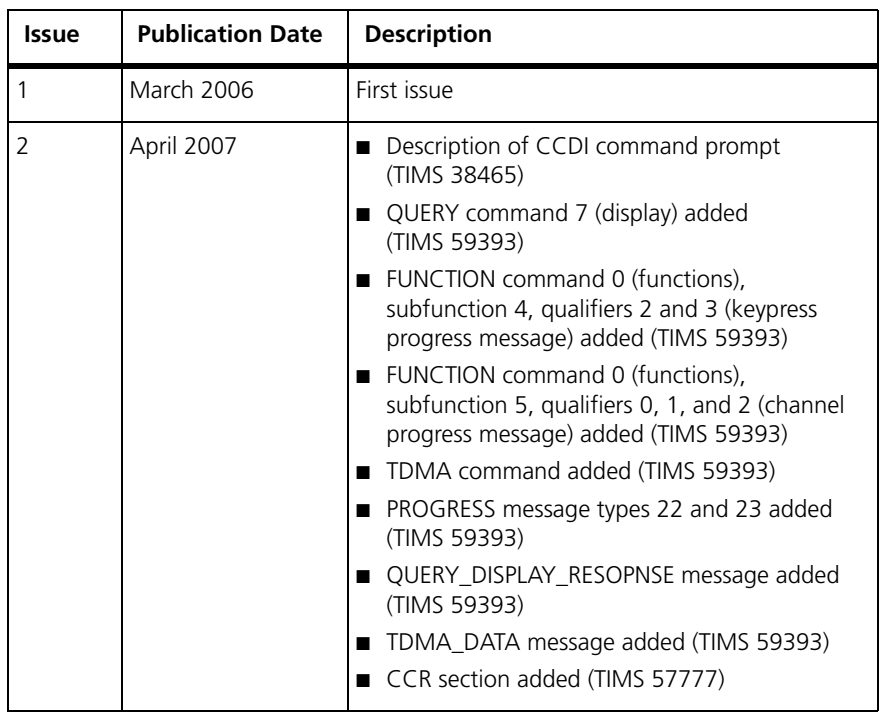

1. Technical notes are available in PDF format from the Tait support website. Consult your nearest Tait Dealer or Customer Service Organization for more information.

## <span id="page-7-0"></span>**Alert Notices**

Within this manual, four types of alerts are given to the reader: warning, caution, important and note. The following paragraphs illustrate each type of alert and its associated symbol.

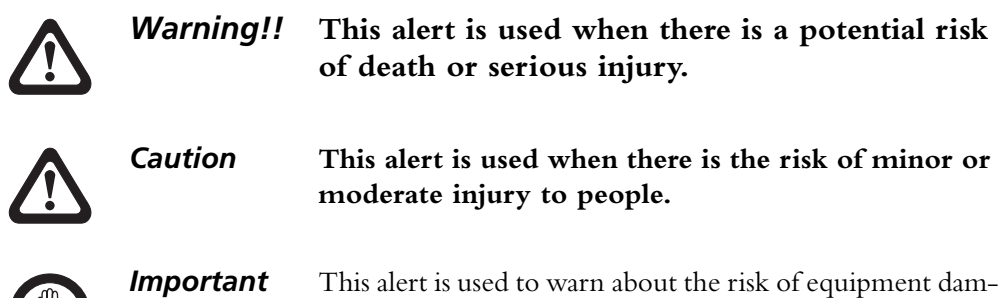

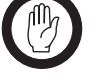

age or malfunction.

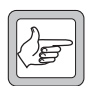

*Note* This alert is used to highlight information that is required to ensure that procedures are performed correctly.

## <span id="page-7-1"></span>**Abbreviations**

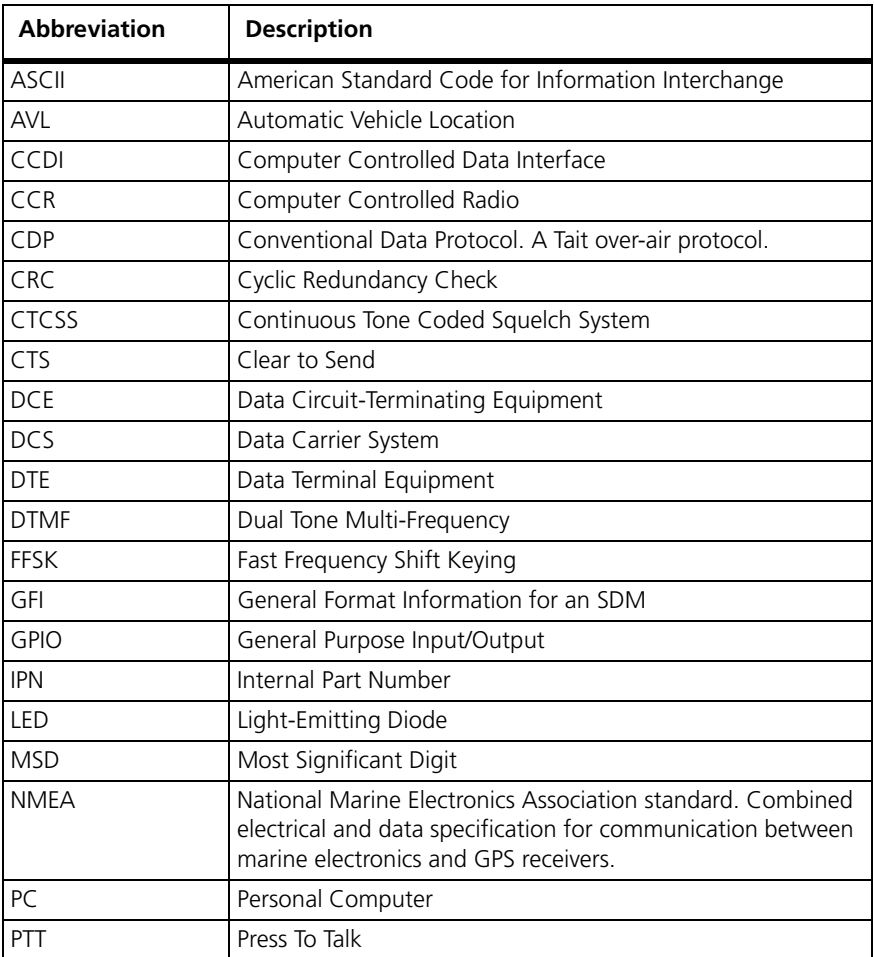

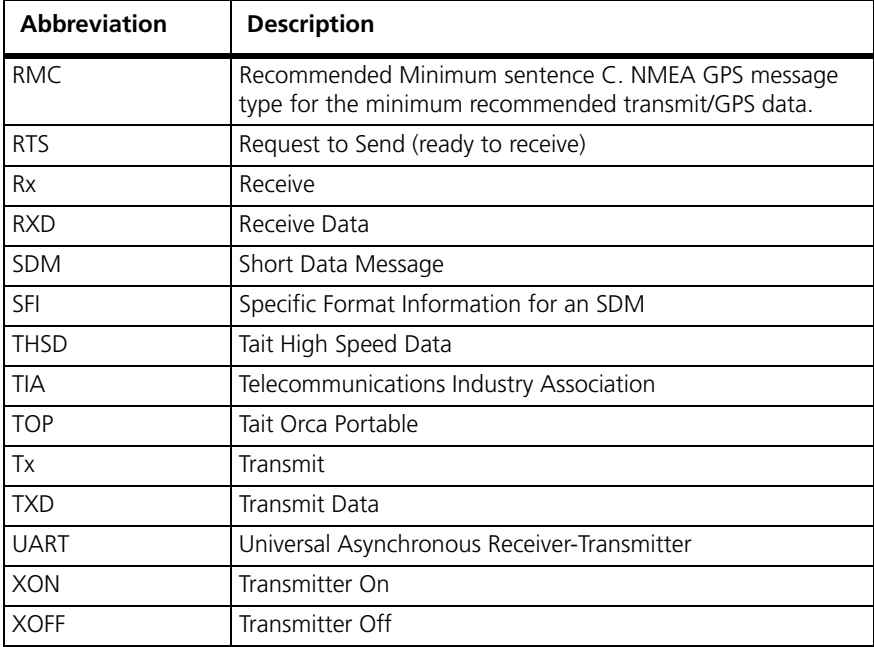

<span id="page-10-0"></span>The Computer Controlled Data Interface (CCDI) protocol is a Tait proprietary command protocol embedded in the TM8100 and TM8200 radios, and used for communicating with the radio via asynchronous serial ports and over-air.

The radio is the DCE and is connected directly to the DTE, usually a PC, via the serial port.

Two modes of operation are available:

- Command mode
- Transparent mode

**Figure 1.1 Modes of operation**

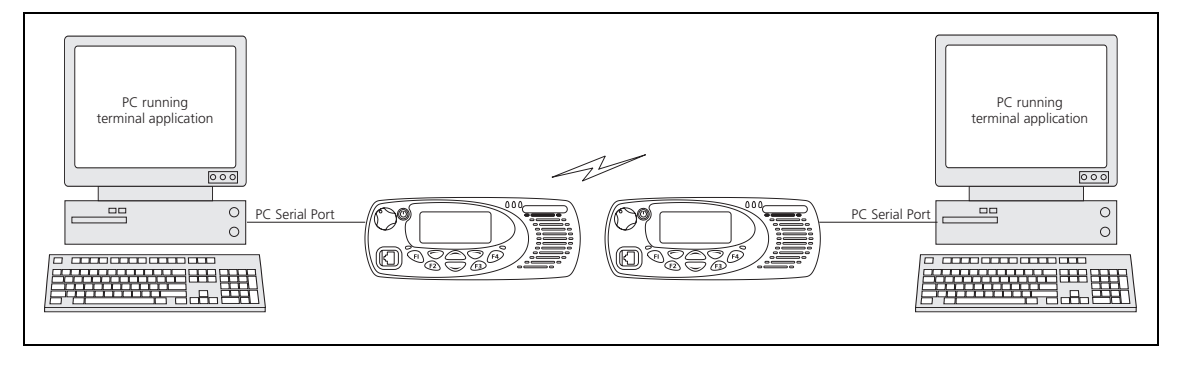

When in Command mode, commands and response messages are passed between the PC and the radio using the CCDI protocol. CCDI commands can also be used to obtain GPS data and NMEA messages from the radio. Refer to ["QUERY"](#page-29-0) and ["SEND\\_ADAPTABLE\\_SDM".](#page-30-0) The baud rate is set to 1200, 2400, 4800, 9600, 14400, 19200, 28800 or 115200 (TM8200 only) baud, using the programming application.

When in Transparent mode, communication between the PC and the radio is set to 1200, 2400, 4800, 9600, 14400, 19200, 28800 or 115200 (TM8200 only) baud, using the programming application.

The over-air data rate is 1200 or 2400 bit/s for FFSK data, 12 kbit/s for Tait High Speed Data (THSD) narrow band and wide band, and can be set to 19200 bit/s for THSD wide band.

## <span id="page-11-0"></span>**1.1 Compatibility**

This manual describes CCDI version 3.00 and later.

The radio programming application used should be the latest released version for both the TM8100 and TM8200 radios. Refer to the TaitWorld website <http://www.taitworld.com> for the latest versions of programming application.

## <span id="page-11-1"></span>**1.2 Serial Ports**

Three ports are available for CCDI asynchronous serial communication with the radio. The microphone and auxiliary ports are accessed externally, and the internal options connector is internal to the radio.

Only one of these ports can be used for CCDI transmission and reception at any time. The port is selected in the Data form of the programming application, Serial Communications tab. Select "Mic", "Aux" or "Internal Connector".

- Mic: The radio will transmit and receive data via the MIC\_TXD and MIC\_RXD lines on the microphone connector.
- Aux: The radio will transmit and receive data via the AUX\_TXD and AUX RXD lines on the auxiliary connector.
- Internal Connector: The radio will transmit and receive data via the IOP\_TXD and IOP\_RXD lines on the internal options connector. This connector is used to fit an internal options board into the radio.

For more information on these connectors, refer to the service manual.

### <span id="page-11-2"></span>**1.2.1 Data Characteristics**

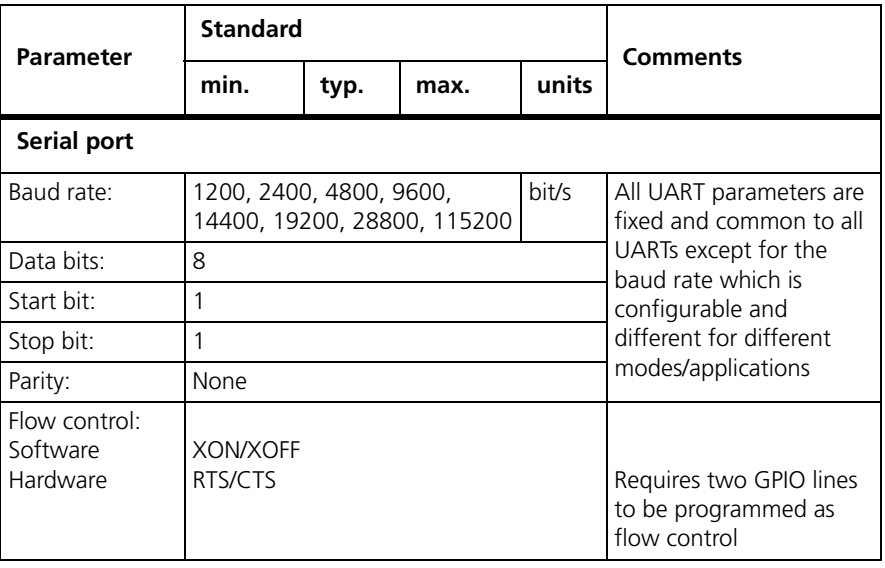

### <span id="page-12-0"></span>**1.2.2 Logic Level Compatibility**

The following table show the compatibility of the radio's digital I/O used for CCDI with common industry logic standards.

**Digital Input Compatibility and Tolerance**

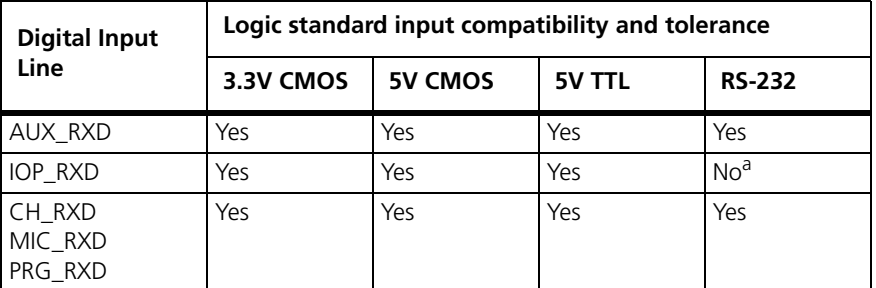

a. Level compatible but not tolerant. Inputs can be made RS-232 tolerant by using 3.3kΩ series resistance inserted at the radio end.

#### **Digital Output Compatibility**

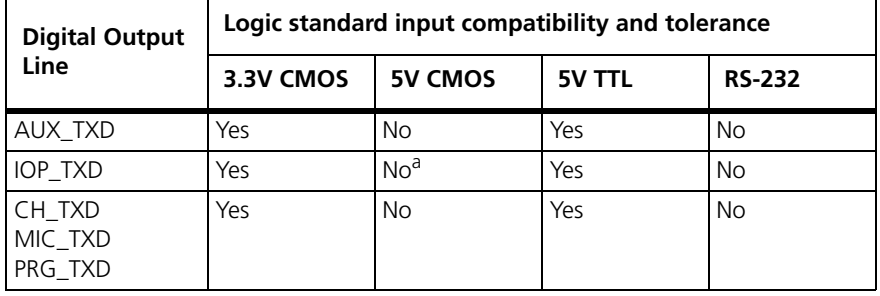

a. These outputs can be made 5V CMOS compatible using a 3.3 k $\Omega$  pull-up resistor to 5V that is provided by the device being driven.

### <span id="page-12-1"></span>**1.2.3 GPS Port**

The GPS receiver/antenna is also connected to an asynchronous serial port and must be different to the CCDI UART Port. The GPS receiver/antenna is set in the Data form of the programming application, GPS tab, and can be set to Mic, Aux or Internal Options.

If set to Aux, the GPS receiver will send NMEA messages to the radio via the AUX\_RXD line on the auxiliary connector.

If set to Internal Options, the GPS receiver will send NMEA messages to the radio via the IOP\_RXD line on the internal options connector.

### <span id="page-12-2"></span>**1.2.4 MAP27 Port**

MAP27 data transmission and reception also requires an asynchronous serial port and must be different to the CCDI UART Port. The MAP27 port is set in the Data form of the programming application, MAP27 tab, and can be set to Mic, Aux or Internal Options.

If set to Mic, the radio will use the MIC\_TXD and MIC\_RXD lines on the microphone connector.

If set to Aux, the radio will use the AUX\_TXD and AUX\_RXD lines on the auxiliary connector.

If set to Internal Options, the radio will use the IOP\_TXD and IOP\_RXD lines on the internal options connector.

For more information on MAP27 data transmission, refer to Technical Note TN-1075-AN, MAP27 Implementation Form (Appendix A7).

## <span id="page-13-0"></span>**1.3 Before Operating**

Before using CCDI, the following is useful to check.

- The radio must be correctly programmed for use with the CCDI protocol. See ["Programming" on page 14](#page-13-2) for configuration information.
- At power on, the radio will select its default channel. To change the channel, select the channel using the normal radio interface or using the CCDI Go\_To\_Channel command. Refer to ["GO\\_TO\\_CHANNEL"](#page-28-0)  [on page 29](#page-28-0).
- The radio will power on into the mode selected in the 'Powerup State' field in the Data form.
- Power, Tx and Rx LED indicators are helpful for establishing proper operation. The radio speaker can be used to listen to data coming in.
- Data flow is controlled either by the customer's embedded computer system or by a PC running a data-sending application such as Hyperterminal.

## <span id="page-13-1"></span>**1.4 Limitations**

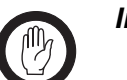

**Important** Some data applications require extended transmission times. This may be for larger file transfers or for real-time telemetry information. This may put undue stress on the radio transmitter and care must be taken to control transmission times using flow control. Refer to ["Hardware Flow](#page-14-2)  [Control" on page 15](#page-14-2).

## <span id="page-13-2"></span>**1.5 Programming**

For information on the parameters in the Data form of the programming application, refer to:

- the Help of the programming application
- Technical Note TN-919-AN Configuring the TM8100 for Data Operation.

## <span id="page-14-0"></span>**1.6 CCDI Flow Control**

Flow control is a method of controlling the data so that a faster DTE-DCE baud rate can be used to that of the over the air baud rate. This allows the radio (DCE) to inform the DTE that its buffer is becoming full and that the DTE needs to wait before sending more data to the radio.

Flow control should only be needed when the amount of data to send is larger than the radios buffer (512 bytes for TM8100, 600 bytes for TM8200).

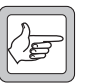

**Note** Some older versions of the firmware have a buffer size of 128 bytes.

Available options: None, Hardware Software

### <span id="page-14-1"></span>**1.6.1 XON/XOFF Software Flow Control**

When the serial communications are set-up for software flow control, the radio will use pre-programmed bytes for XOFF and XON.

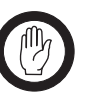

**Important** When using XON/XOFF software handshaking, the data stream (or the data file) must not include the programmed XON and XOFF characters. It is recommended that only ASCII text be used with software flow control.

The XOFF character is sent when there is less than 35 bytes of empty space in the buffer.

The XON character is sent when XOFF had previously been sent and there is now less than 10 bytes of data in the buffer.

### <span id="page-14-2"></span>**1.6.2 Hardware Flow Control**

When the serial communications are set-up for hardware flow control, two of the programmable I/O lines are enabled for RTS and CTS. Hardware flow control is not available for the mic port.

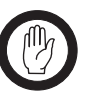

**RTS** *Important* The RTS line has been implemented as a "Ready to Receive" line as per RS-232-E.

> When the RTS line is inactive the radio will not output any serial data. It will buffer any data and output it when the line is activated.

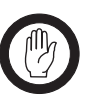

**Important** The RTS line does not stop the radio from receiving data across the air so leaving this line inactive for any length of time could cause the buffer to overflow and for data to be lost.

**CTS** The CTS line is deactivated when there is less than 35 bytes of empty space in the buffer.

> The CTS line is activated when the CTS line had previously been deactivated and there is now less than 10 bytes of data in the buffer.

## <span id="page-15-0"></span>**1.7 CCDI Transparent Mode**

In Transparent mode, the radio acts as a modem, automatically transmitting in FFSK or THSD format the serial data received from the PC. In this mode, the baud rate between the PC (DTE) and the radio (DCE) can be set to either 1200, 2400, 4800, 9600, 14400, 19200, 28800 or 115200 (TM8200 only) baud using the programming application. The over-air data rate is 1200 or 2400 bps for FFSK data, 12 kbit/s for Tait High Speed Data (THSD) narrow band and 19200 bit/s for THSD wide band. The serial data input buffer is 512 bytes for the TM8100 and 600 bytes for the TM8200, to adequately cope with the data flow.

Communication in Transparent mode is free-format, with the protocol determined entirely by the PC and the modem. It is transparent to the CCDI, allowing the PC to send and receive data without passing through the CCDI. CTCSS and DCS subaudible signalling is available in FFSK Transparent mode only.

### <span id="page-15-1"></span>**1.7.1 Entering Transparent Mode**

Transparent mode can be set as the default mode at power on by selecting FFSK or THSD Transparent Mode in the 'Powerup State' field in the programming application. Refer to ["Programming" on page 14](#page-13-2).

You can change to Transparent mode while operating in Command mode by sending a TRANSPARENT command to the radio or using a programmable I/O line programmed for THSD. Example: t01zB1 sends a TRANSPARENT command, requesting that the radio be put into Transparent mode. The escape character specified here is "z" (ASCII code = \$7A). Once acknowledged, any further data is linked directly to the radio in Transparent mode.

If the radio default is set to Transparent mode at power on, the default escape character is "+".

### <span id="page-16-0"></span>**1.7.2 Exiting Transparent Mode**

To change to Command mode while operating in Transparent mode, you can:

■ send the escape sequence consisting of a 2 second idle time, followed by three escape characters (sent within 2 seconds), followed by a further 2 second idle time.

Example: If the escape character is "+" (default), send  $[2 \text{ second idle}]$  +++  $[2 \text{ second idle}]$ .

exit via the I/O line programmed for THSD, if Transparent Mode was entered using this line.

### <span id="page-16-1"></span>**1.7.3 Transparent Mode Format**

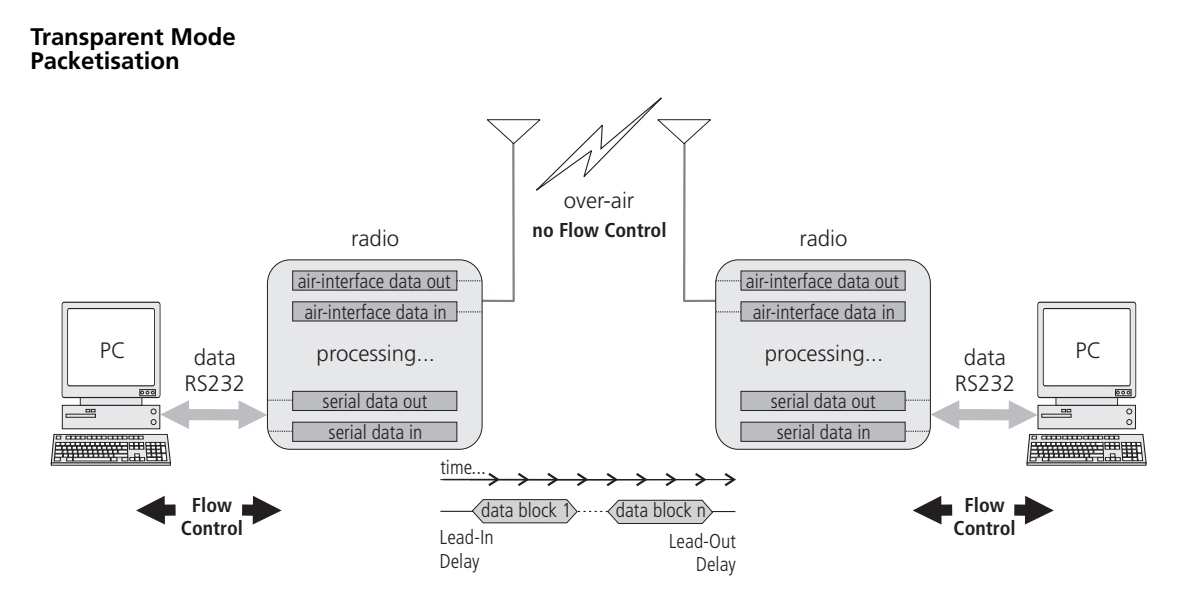

Transparent mode data is packetised into data blocks before it is sent overair. The start and stop bits are removed and a header is sent at the start of each data block.

The Transparent Mode transmission format is as follows:

#### **Singe Data Block:**

**FFSK Transmission** 

**Format**

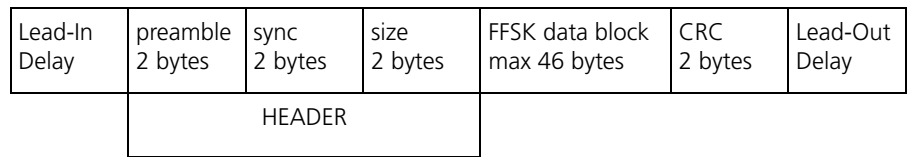

#### **Multiple Data Blocks:**

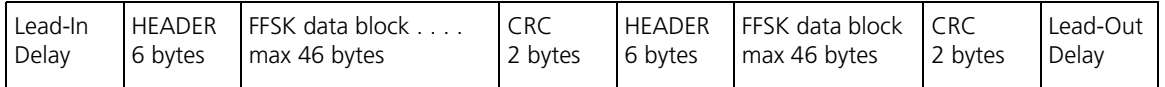

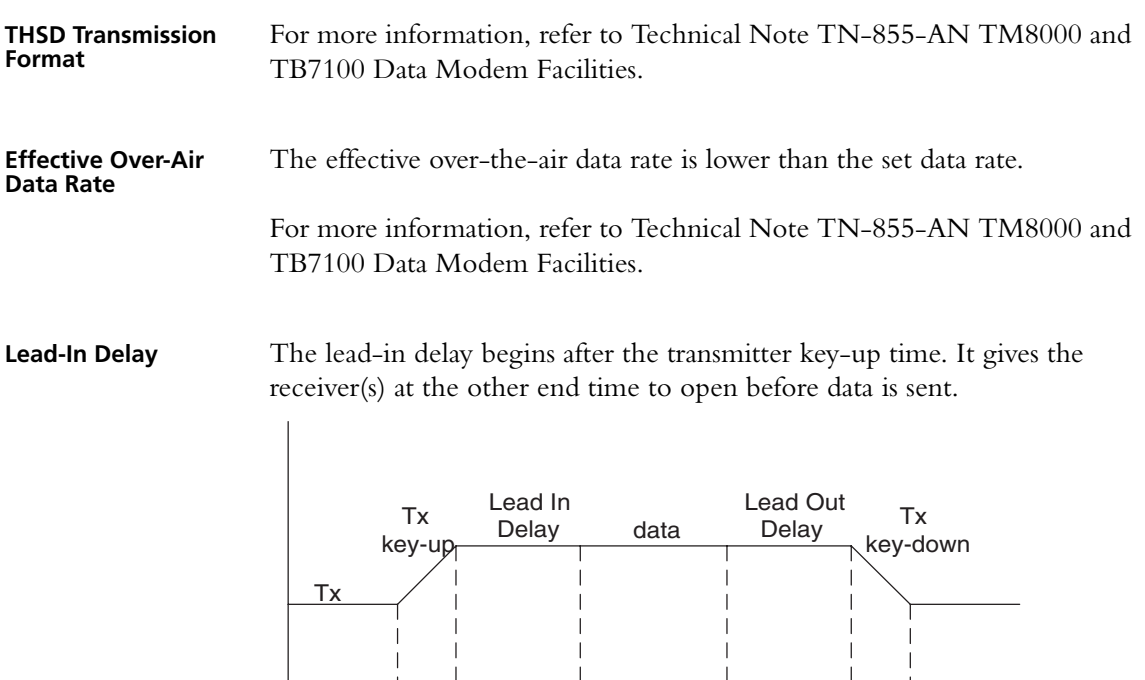

When data is detected at the radio's input buffer, the following occurs:

time

- The transmitter keys up.
- A carrier is sent from the transmitter. When the carrier reaches its full potential, the lead-in delay begins.
- If the receiving base station is set to Repeater mode, the carrier is detected and Rx Gate becomes active (opens), which in turn makes the PTT line active.
- The active PTT line keys up the transmitter.

This sequence is repeated with as many base stations as are in the chain. The optimum length of the lead-in delay should be set keeping in mind the number of base stations that need to be activated before any data is sent.

The lead-in delay must also allow for subaudible signalling decoding, if it is enabled, when used in conjunction with FFSK data.

## <span id="page-17-0"></span>**1.8 Command Mode**

Command mode uses the Tait proprietary Computer Controlled Data Interface (CCDI), a command protocol embedded in the radio firmware. It is accessed using the serial port lines from the PC. In this mode, the baud rate between the computer equipment (DTE) and the radio (DCE) can be set to either 1200, 2400, 4800, 9600, 14400, 19200, 28800 or 115200 (TM82000 only) baud using the programming application

In Command mode, the PC sends command sequences to the radio and waits for a prompt before beginning the next transaction. Some commands require the radio to send a CCDI message in response. Messages sent to the radio will always be responded to by the prompt.

Unsolicited messages such as PROGRESS or ERROR messages are sent by the radio if there is a significant change in its state that the PC should be aware of. When errors are detected, an unsolicited ERROR message is sent by the radio to the PC. The radio cannot send messages that require a reply.

The SEND\_SDM, SEND\_ADAPTABLE\_SDM and GET\_SDM commands require that SDMs are sent and received as over-the-air FFSK data by the radio while in Command mode. If an SDM is received from the over-air interface while the radio is in Command mode, the SDM data is buffered and a 'SDM Received' RING messages are generated by the radio to indicate that SDM data has been received. When using FFSK, an 'FFSK Data Received' PROGRESS message will also be generated.

### <span id="page-18-0"></span>**1.8.1 Entering Command Mode**

Command mode can be set as the default mode at power on by selecting 'Command Mode' in the 'Powerup State' field in the programming application. Refer to ["Programming" on page 14](#page-13-2).

To change to Command mode while operating in Transparent mode, you can:

■ send the escape sequence consisting of a 2 second idle time, followed by three escape characters (sent within 2 seconds), followed by a further 2 second idle time.

Example: If the escape character is "+" (default), send  $[2$  second idle]  $++$   $[2$  second idle].

■ exit via the I/O line programmed for THSD, if Transparent Mode was entered using this line.

### <span id="page-18-1"></span>**1.8.2 CCDI Command Prompt**

After entering Command mode, the radio sends a "." character to the PC which is displayed as a command prompt. The command prompt indicates that the radio is ready for another command. The prompt is also sent after the radio has sent a message.

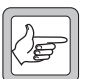

**Note** In early CCDI versions, the command prompt after messages was not sent for all messages.

### <span id="page-19-0"></span>**1.8.3 CCDI Command Format**

All CCDI message packets take the general form:

#### **[IDENT] [SIZE] [PARAMETERS] [CHECKSUM] <CR>**

- $\blacksquare$  [IDENT] = The message identifier. Identifiers are single ASCII characters (lower-case alphabetical) which categorise the message type.
- $\blacksquare$  [SIZE] = The number of characters which make up the [PARAMETERS] field. [SIZE] is an 8-bit number expressed in ASCII hex notation (two characters).
- $\blacksquare$  [PARAMETERS] = An optional field, depending upon the command. Parameter values are generally character strings unless explicitly stated otherwise. Parameter type is dependent upon the command, and often has multiple parts.
- $\blacksquare$  [CHECKSUM] = An 8-bit checksum of the [IDENT], [SIZE] and [PARAMETERS] fields. Expressed in two character ASCII hex notation.
- $\blacksquare$  <CR> = The carriage return (0Dh) packet terminator.

### <span id="page-19-1"></span>**1.8.4 Restrictions**

- All characters in a message are printable ASCII.
- Where numeric values are represented in ASCII hex notation (two characters per byte), characters A to F are upper case.
- The minimum length of a command packet is 5 characters. For example  $q002F$  is the QUERY command where  $[SIZE] = 00$  as there is no [PARAMETERS] field required.
- The maximum length of the [PARAMETERS] field is 255 characters. The maximum length of the command packet is therefore 260 characters.

### <span id="page-19-2"></span>**1.8.5 Calculating the CCDI [CHECKSUM]**

[CHECKSUM] is calculated by applying the following algorithm:

- 1. Take the modulo-2 sum of all message bytes preceding [CHECKSUM].
- 2. Retain bits 0 to 7, discarding any higher order bits resulting from the summation.
- 3. Form the two's complement of the remainder.
- 4. Convert the binary number into two ASCII hex digits, MSD first.

#### **Example** s0D050800TESTHi!DA

1. Take the modulo-2 sum of all message bytes preceding [CHECKSUM].

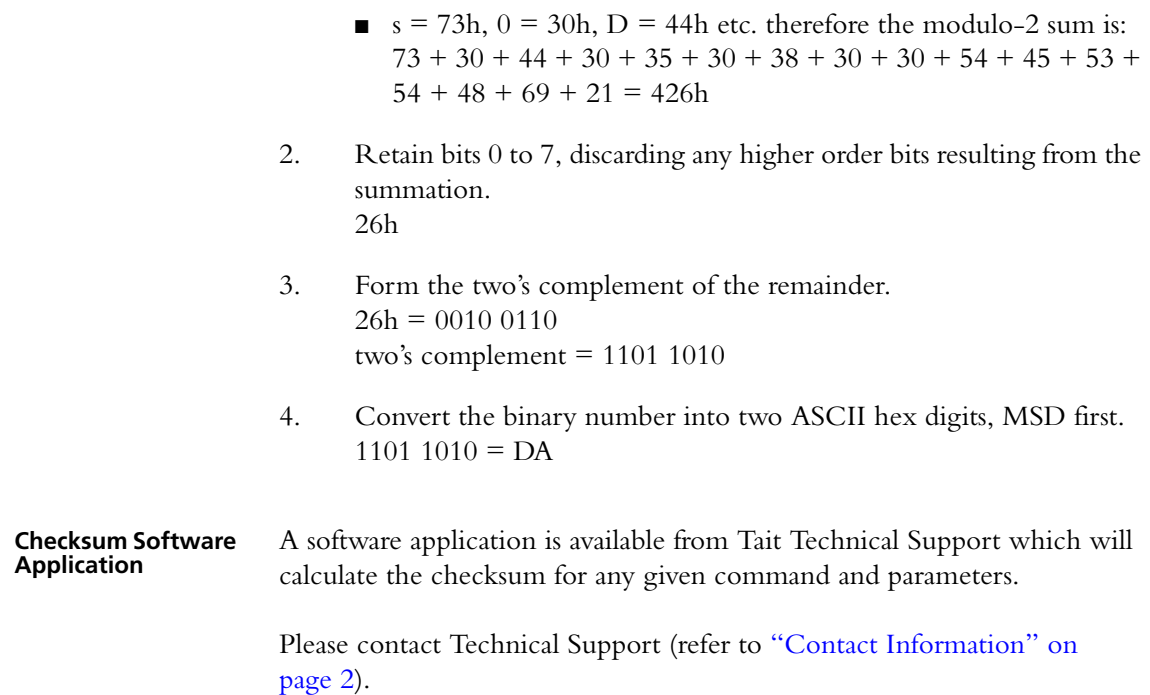

## <span id="page-21-0"></span>**1.9 Commands to the Radio**

The following commands are available to send from the PC to control the radio.

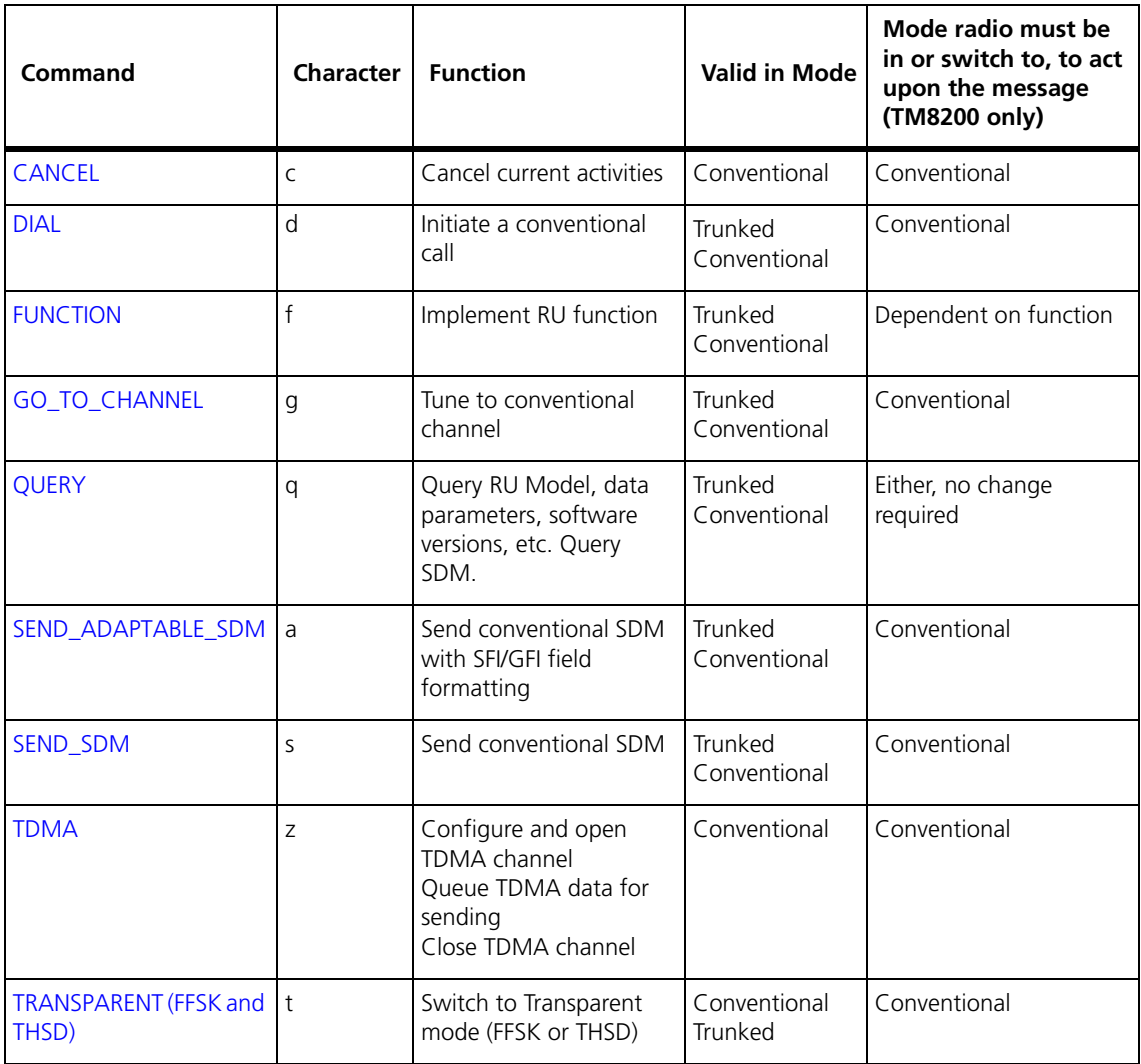

In all cases, if a command is received without error by the radio and all parameters are valid, the command is executed.

The prompt character '.' is returned to the PC immediately after receiving a command, to signify that another may begin. If an error arises, the PC is notified with an appropriate ERROR response.

## <span id="page-21-1"></span>**1.9.1 CANCEL**

The CANCEL command tells the PC to abort the current action that the radio is performing.

**Format c [SIZE] [CANCEL\_TYPE] [CHECKSUM]**

- 'c' is sent as a single ASCII character and represents the CANCEL command.
- [CANCEL\_TYPE] is a single ASCII character representing the cancelling type.

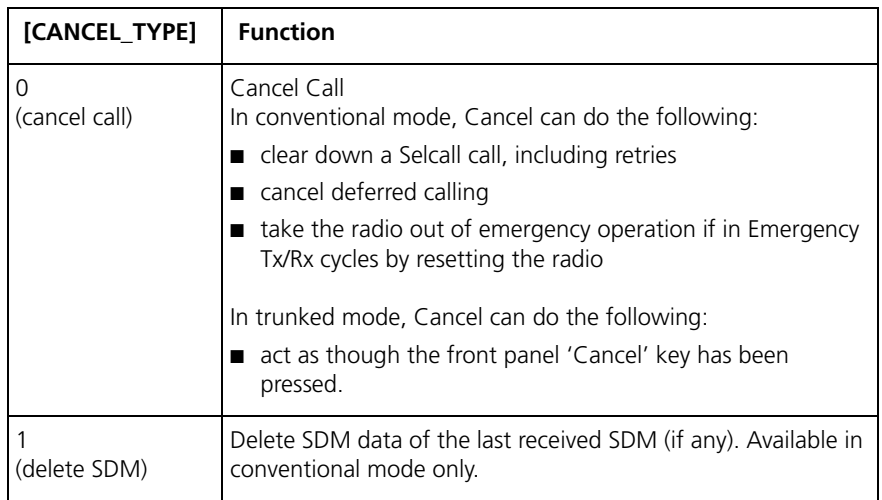

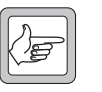

*Note* If no [CANCEL\_TYPE] is sent, then the CANCEL command will default to CANCEL\_TYPE = 0.

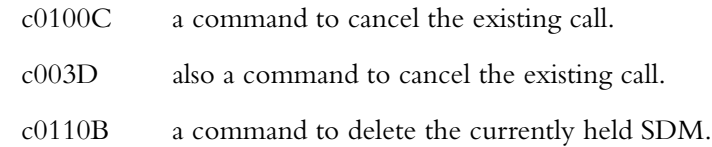

**Examples** 

<span id="page-23-0"></span>The DIAL command allows access to the full conventional mode dialling capability of the radio. Selcall and DTMF sequences can be dialled on the current channel. An TM8200 trunked radio must change to a conventional channel using a function key before executing this command. The function key is set to "Switch Mode" in the MPT Key Settings form of the TM8200 programming application.

#### Format **d** [SIZE] [DTYPE] [NUMBER\_STR] [CHECKSUM]

- 'd' is sent as a single ASCII character and represents the DIAL command.
- [DTYPE] is a single ASCII character representing the type of dialling required.
- [NUMBER\_STR] represents the dialled sequence. The range of allowed characters depends upon the value of [DTYPE].

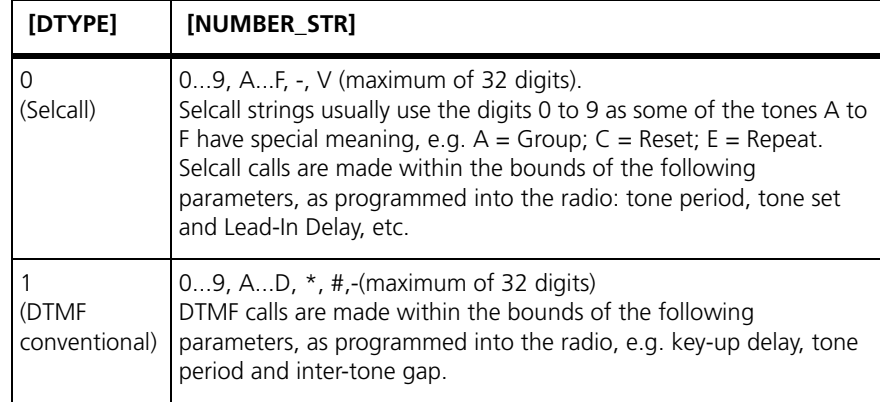

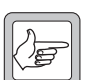

*Note* The DIAL command initiates the calling process only. The call may take some time to get through, especially if the channel is busy or the system heavily loaded. The receiver will return a prompt as soon as the DIAL command is accepted, but the PC may have to wait for a PROGRESS message advising successful call set-up before proceeding.

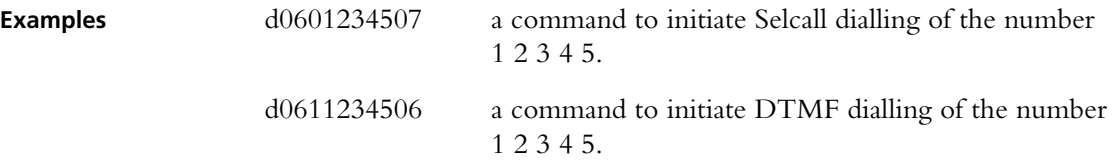

### <span id="page-23-1"></span>**1.9.3 FUNCTION**

The FUNCTION command provides access to various hardware and miscellaneous functions.

**Format f [SIZE] [FUNCTION] [SUBFUNCTION] [QUALIFIER] [CHECKSUM]**

- 'f' is sent as a single ASCII character and represents the FUNCTION command.
- [FUNCTION] is a single ASCII characters representing the required function category.
- [SUBFUNCTION] is up to two ASCII characters and is used to extend the range of the [FUNCTION] parameter.
- [QUALIFIER] is an ASCII character string representing the action to be taken, depending on the value of [FUNCTION] and [SUBFUNCTION].

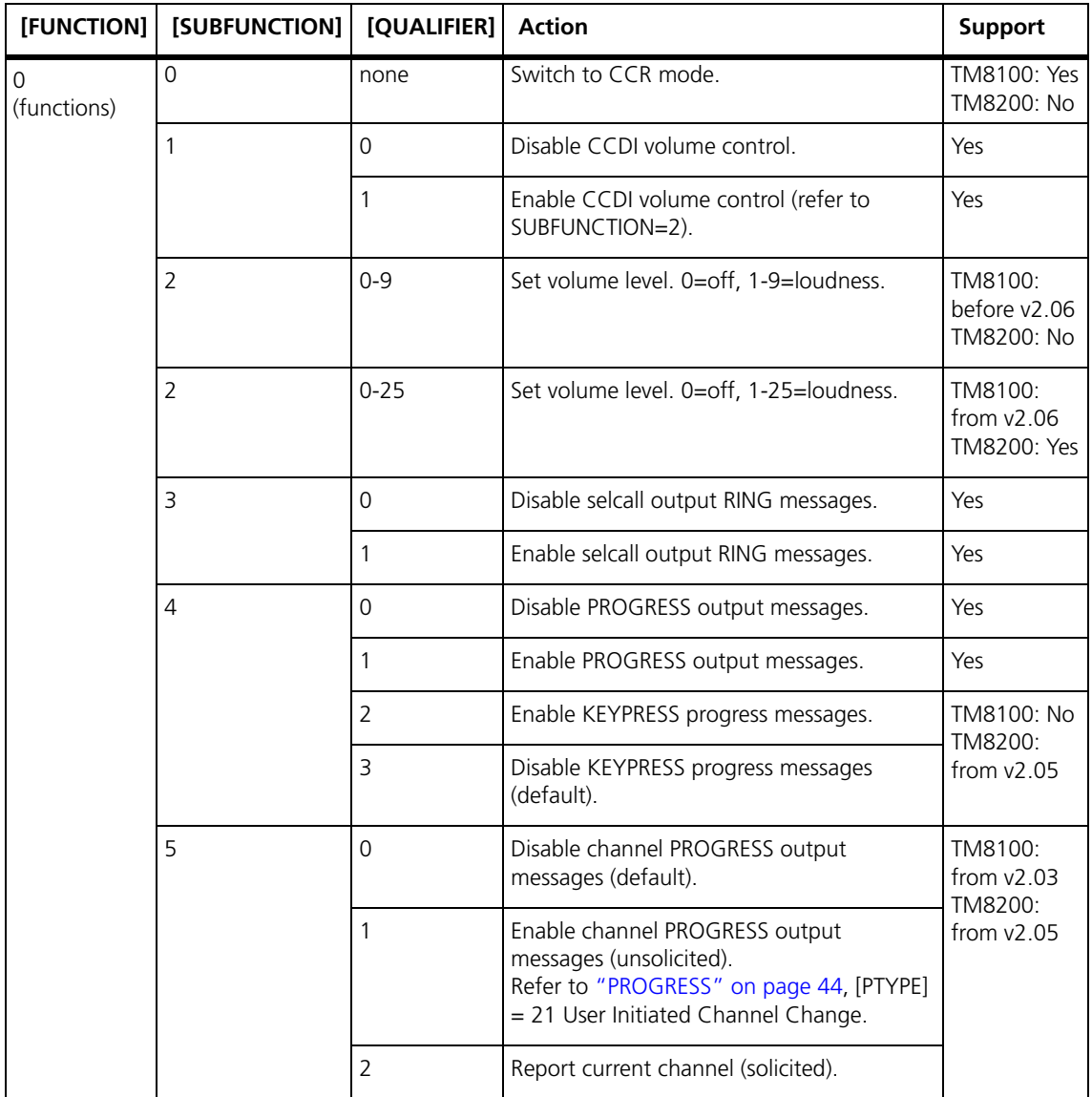

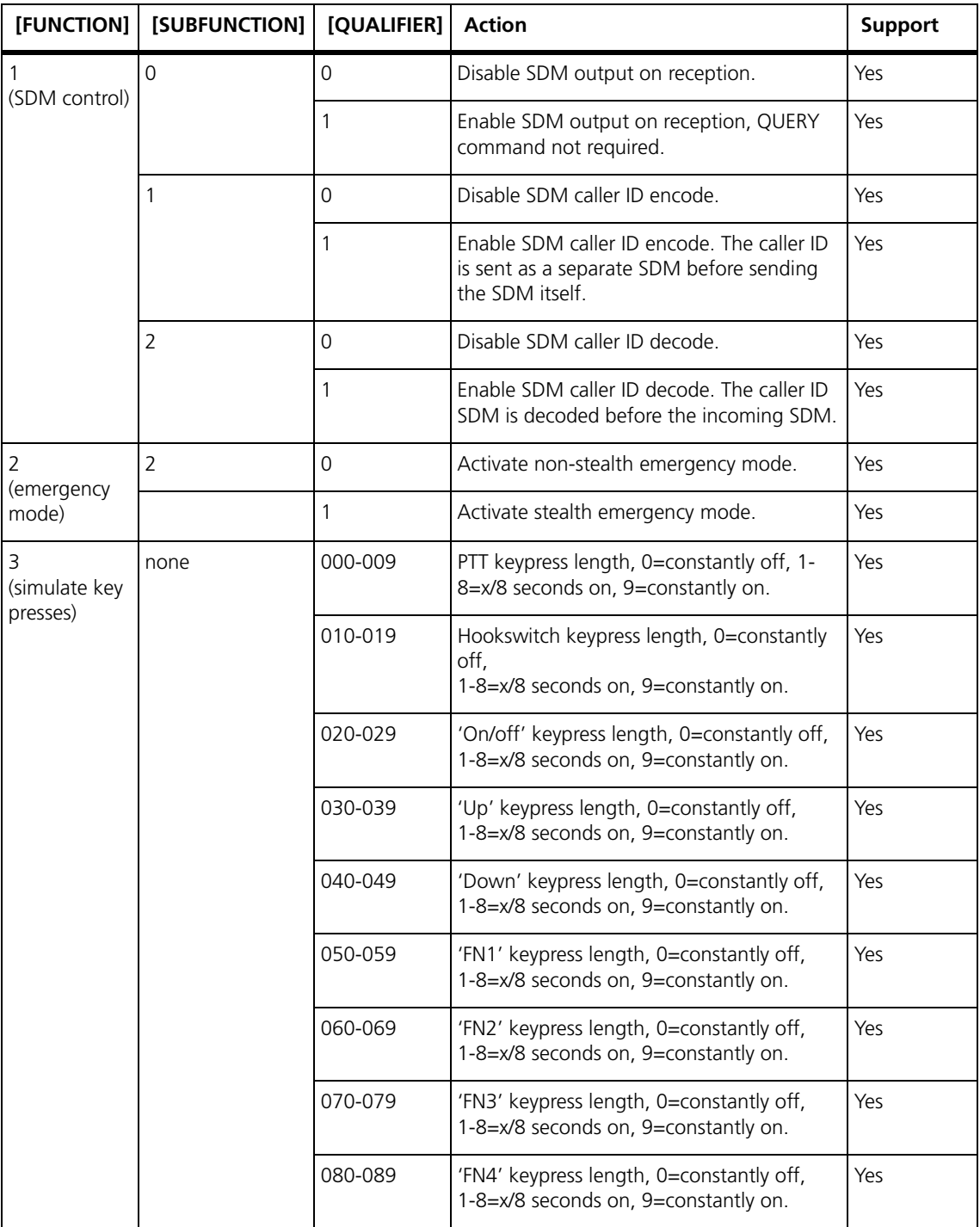

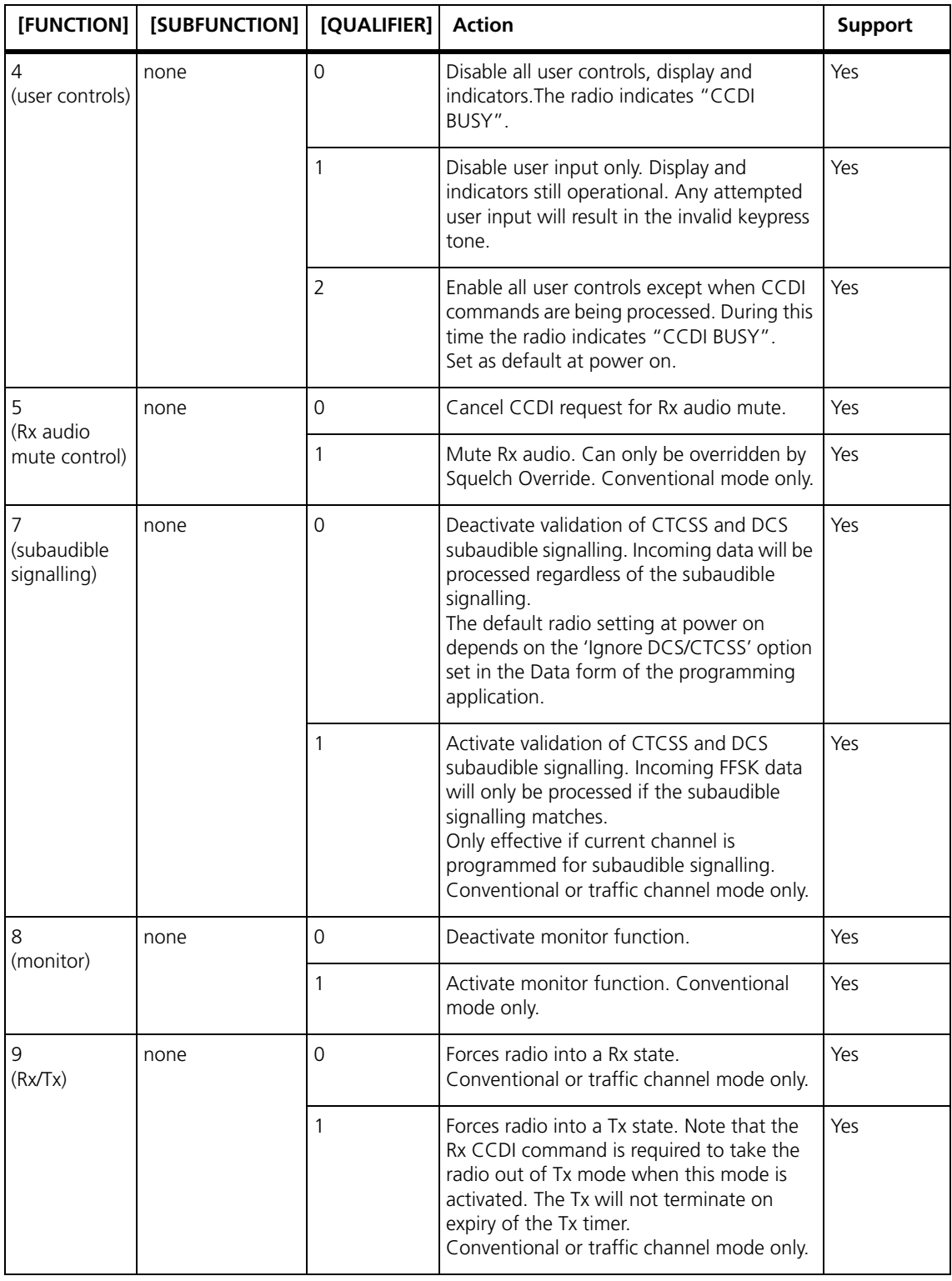

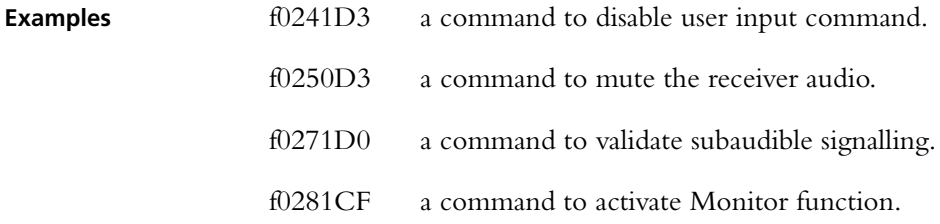

- f0291CE a command to activate the transmitter.
- f0290CF a command to deactivate the transmitter following an "activate transmitter" command.
- f0200D8 enter CCR Mode.
- f03011A5 enable volume control.
- f03010A6 disable volume control.
- f03020A5 set volume level off.
- f0402256D set volume level to the maximum of '25'.
- f03025A0 set volume level to '5'.
- f03031A3 enable Selcall output.
- f03030A4 disable Selcall output.
- f03041A2 enable progress message output.
- f03040A3 disable progress message output.
- f03101A5 enable output SDM on reception.
- f03100A6 disable output SDM on reception.
- f03111A4 enable caller ID encoder.
- f03110A5 disable caller ID encoder.
- f03121A3 enable caller ID decoder.
- f03120A4 disable caller ID decoder.
- f03051A1 enable channel progress message.

### <span id="page-28-0"></span>**1.9.4 GO\_TO\_CHANNEL**

The GO\_TO\_CHANNEL command tells the radio to change to another conventional mode channel. The specified channel can be assigned to a scan/vote group in the radio. A trunked radio must change to a conventional channel before executing this command.

### **Format g [SIZE] [ZONE] [CHANNEL\_NO] [CHECKSUM]**

- 'g' is sent as a single ASCII character and represents the GO\_TO\_CHANNEL command.
- [ZONE] (optional for TM8200, not applicable for TM8100) is a twocharacter string representing the new zone. When [ZONE] is omitted, the radio stays in the current zone.
- [CHANNEL\_NO] is a maximum of four characters representing the new channel number. The range of allowed characters is 0 to 9. and must be a valid channel for the radio. If used with the [ZONE] parameter, this will always be a four-character string.

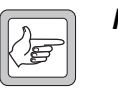

*Note* If the radio is using a scan/vote group when it receives this command, it will retune to the specified channel.

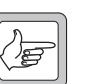

*Note* If the radio is in emergency mode then no channel change will occur, and a 'not ready' error message is returned.

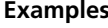

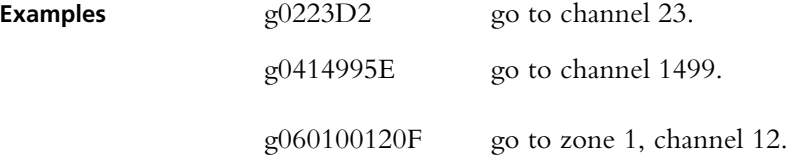

## <span id="page-29-0"></span>**1.9.5 QUERY**

The QUERY command requests information from the radio.

### **Format q [SIZE] [QUERY\_TYPE] [DATA] [CHECKSUM]**

- 'q' is sent as a single ASCII character and represents the QUERY command.
- [QUERY\_TYPE] is a single ASCII character representing the query type required.
- [DATA] is a number with up to three-digits which identifies the CCTM command which is sent.

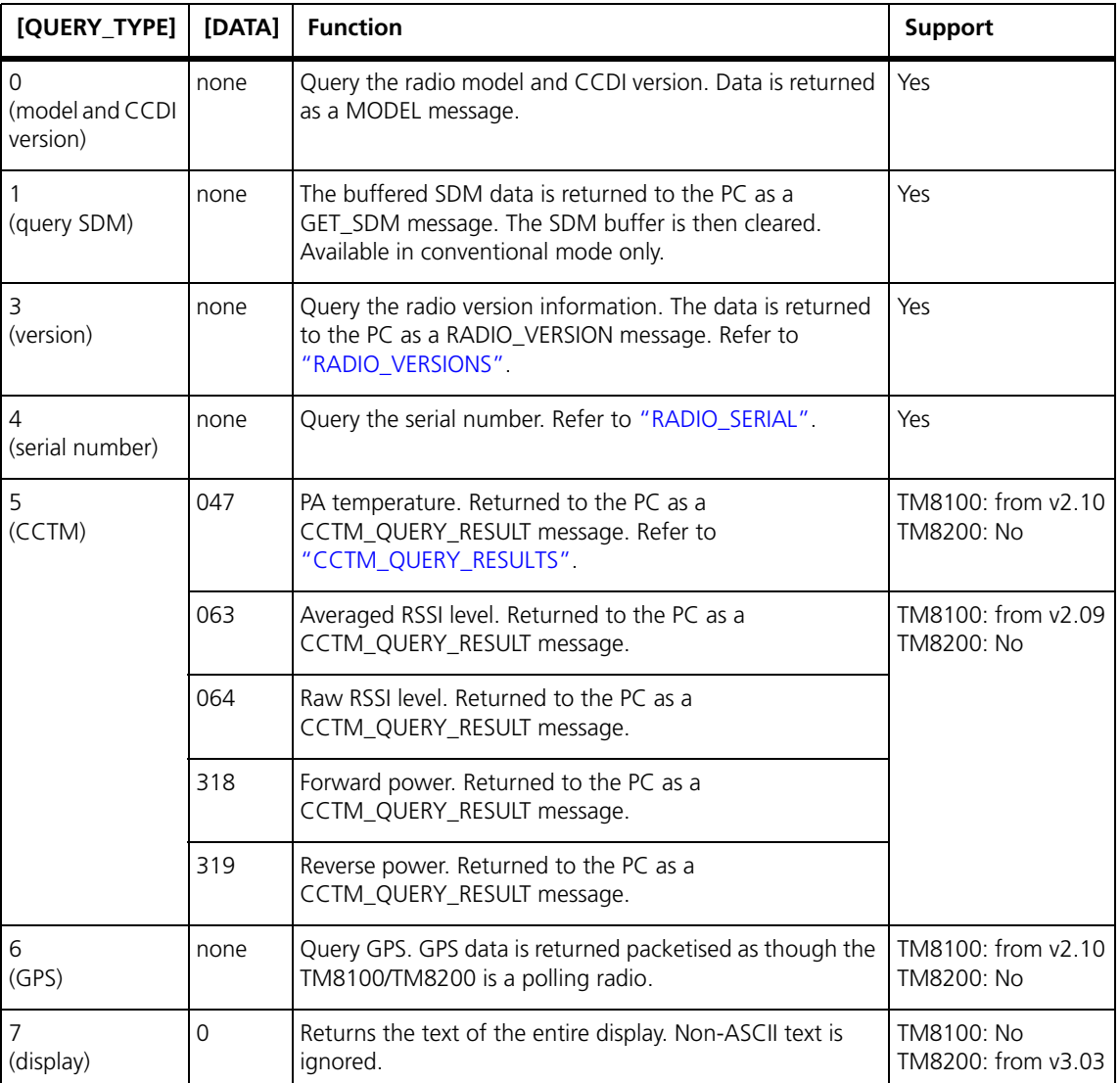

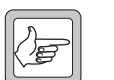

*Note* If no [QUERY\_TYPE] is sent, then the QUERY command will default to  $[QUERV_TYPE] = 0$ .

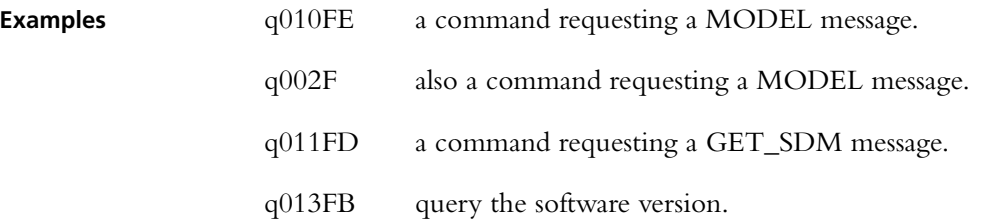

### <span id="page-30-0"></span>**1.9.6 SEND\_ADAPTABLE\_SDM**

The SEND\_ADAPTABLE\_SDM command requests the radio to send a fixed format ASCII Short Data Message (SDM). An SDM can be received when the radio is in Command and Transparent modes.

### **Format a [SIZE] [LEAD\_IN\_DELAY] [GFI] [SFI] [DATA\_MESSAGE\_ID] [MESSAGE] [CHECKSUM]**

After an SDM is sent, if the 'SDM Auto Acknowledge' field is set in the programming application, the radio waits for an acknowledgement before it generates a PROGRESS message. The PROGRESS message is either type 1D0 'SDM auto-acknowledge not received' or 1D1 'SDM autoacknowledge received'. Refer to ["PROGRESS" on page 44.](#page-43-0) Note that the delay before the acknowledgement is sent and how long the radio waits is also set in the programming application.

In Command mode, when any SDM is received, whether valid or not, the radio sends an 'FFSK Data Received' PROGRESS message to the PC. If the SDM is valid with a [MESSAGE] component, the radio also sends an 'SDM Call' RING message to the PC. RING will be type 'Data Call'.

When in Command mode, when a valid SDM is received the radio beeps.

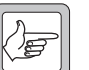

- **Note** The radio can not receive any further SDMs if one is already stored in the buffer. The buffer must be cleared using a CANCEL command.
- 'a' is sent as a single ASCII character and represents the SEND\_ADAPTABLE\_SDM command.
- [LEAD\_IN\_DELAY] is two ASCII hex characters representing the delay after the radio transmitter keys-up and the start of data transmission. The range is 00 to FFh.

The actual delay is calculated by multiplying the number by 20 ms. This corresponds to a Lead-In Delay between 00 ms and 5.1 seconds, in steps of 20 ms. A minimum of at least 20 ms of Lead-In Delay is required for the radio.

■ [GFI] is a single ASCII character giving the General Format Information (GFI) of the SDM.

Valid GFI values are:

| <b>GFI</b> | <b>Description</b>            | Comment                             |
|------------|-------------------------------|-------------------------------------|
| 0          | As per "s" format (i.e. Text) | Default for "s" command (ASCII SDM) |
|            | Binary                        | <b>Binary SDM</b>                   |
|            | Text                          | ASCII SDM                           |
| $3 - 7$    | <b>Spare</b>                  | Available for future GFIs           |

■ [SFI] is two ASCII characters giving the Specific Format Information (SFI) of the SDM.

Valid SFI values are:

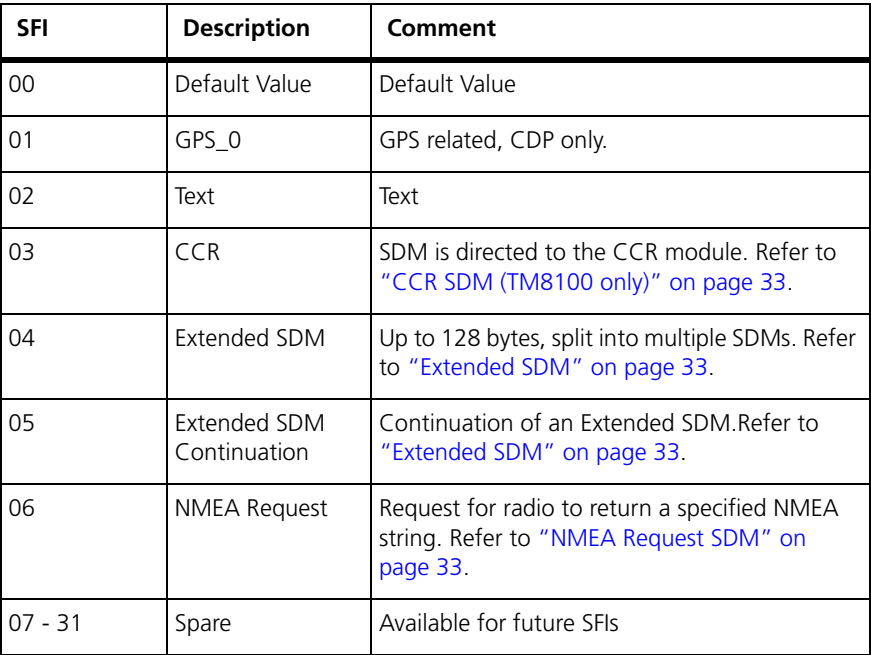

The following table shows valid GFI/SFI combinations. All other GFI/SFI field values which are not shown in the table are available for future formats.

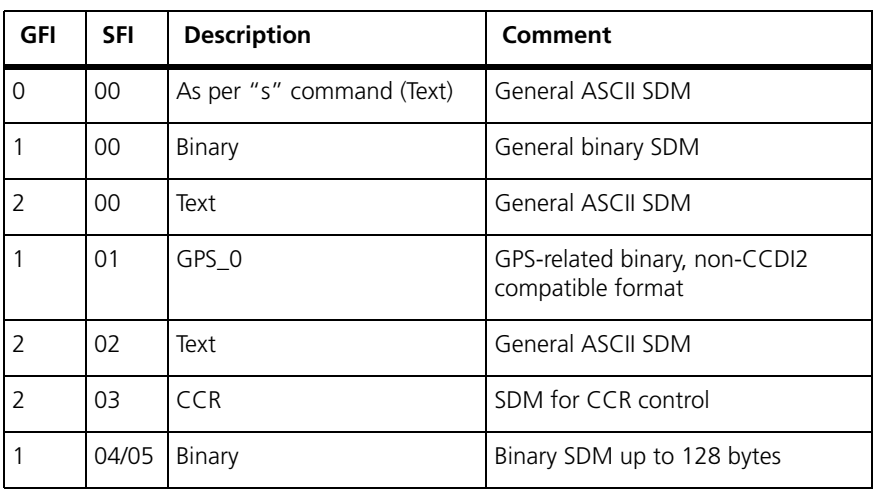

<span id="page-32-2"></span><span id="page-32-1"></span><span id="page-32-0"></span>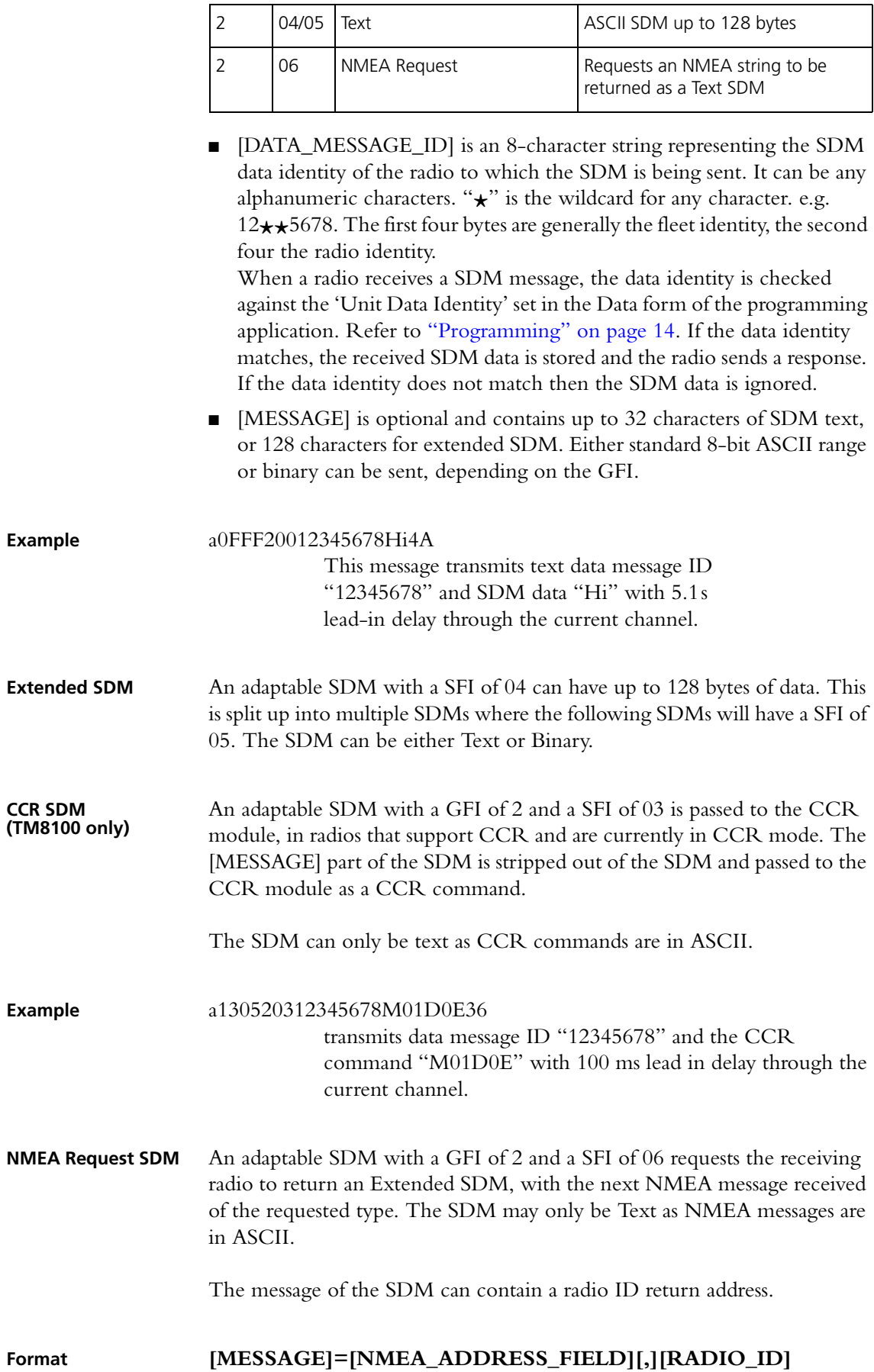

- [NMEA\_ADDRESS\_FIELD] is a five character NMEA address field such as "GPRMC".
- [,] is a delimiter to separate the address field from the radio id. This should only be added if there are more fields in the message.
- [RADIO ID] is the radio ID that the NMEA message is to be returned to. If not in the message then the message shall be returned to the default GPS dispatcher.

**Examples** a120520612345678GPRMC22

This message transmits data message to ID "12345678" and a request for the next "GPRMC" message to be returned to the default GPS dispatcher with 100 ms Lead-In Delay through the current channel.

#### a1B0520612345678GPGGA,8765432155

transmits data message to ID "12345678" and a request for the next "GPGGA" message to be returned to the radio "87654321" with 100 ms Lead-In Delay through the current channel.

The SEND\_SDM command tells the radio to send a Short Data Message (SDM) but the ["SEND\\_ADAPTABLE\\_SDM"](#page-30-0) is normally used instead. An SDM can be received when the radio is in Command mode.

#### <span id="page-34-0"></span>Format **s** [SIZE] [LEAD\_IN\_DELAY] [DATA\_MESSAGE\_ID] **[MESSAGE] [CHECKSUM]**

After an SDM is sent, if the 'SDM Auto Acknowledge' field is set in the programming application, the radio waits for an acknowledgement before it generates a PROGRESS message. The PROGRESS message is either type 1D0 'SDM auto-acknowledge not received' or 1D1 'SDM autoacknowledge received'. Refer to ["PROGRESS" on page 44.](#page-43-0) Note that the delay before the acknowledgement is sent and how long the radio waits is also set in the programming application.

In Command mode, when any SDM is received, whether valid or not, the radio sends an 'FFSK Data Received' PROGRESS message to the PC. If the SDM is valid with a [MESSAGE] component, the radio also sends an 'SDM Call' RING message to the PC. If no [MESSAGE] component is received, RING will be type 'Data Call'.

The radio can be programmed to issue an audible indicator when a valid SDM is received while in Command mode.

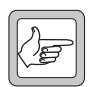

- **Note** The radio can not receive any further SDMs if one is already stored in the buffer. The buffer must be cleared using a CANCEL command.
- 's' is sent as a single ASCII character and represents the SEND SDM command.
- [LEAD\_IN\_DELAY] is two ASCII hex characters representing the delay after the radio transmitter keys-up and the start of data transmission, while the radio is in Command mode. The range is 00 to FFh. The actual delay is calculated by multiplying the

number by 20ms. This corresponds to a Lead-In Delay between 00ms and 5.1s, in steps of 20ms. A minimum of at least 20ms of Lead-In Delay is required for the radio.

■ [DATA\_MESSAGE\_ID] is an 8-character string representing the SDM data identity of the radio to which the SDM is being sent. It can be any alphanumeric characters. " $\star$ " is the wildcard for any character, e.g.  $12\star\star5678$ . The first four bytes are generally the fleet identity, the second four the radio identity.

When a radio receives a SDM message, the data identity is checked against the 'Unit Data Identity' set in the Data form of the programming application. Refer to ["Programming" on page 14.](#page-13-2) If the data identity matches, the received SDM data is stored and the radio sends a response. If the data identity does not match then the SDM data is ignored.

<span id="page-35-0"></span>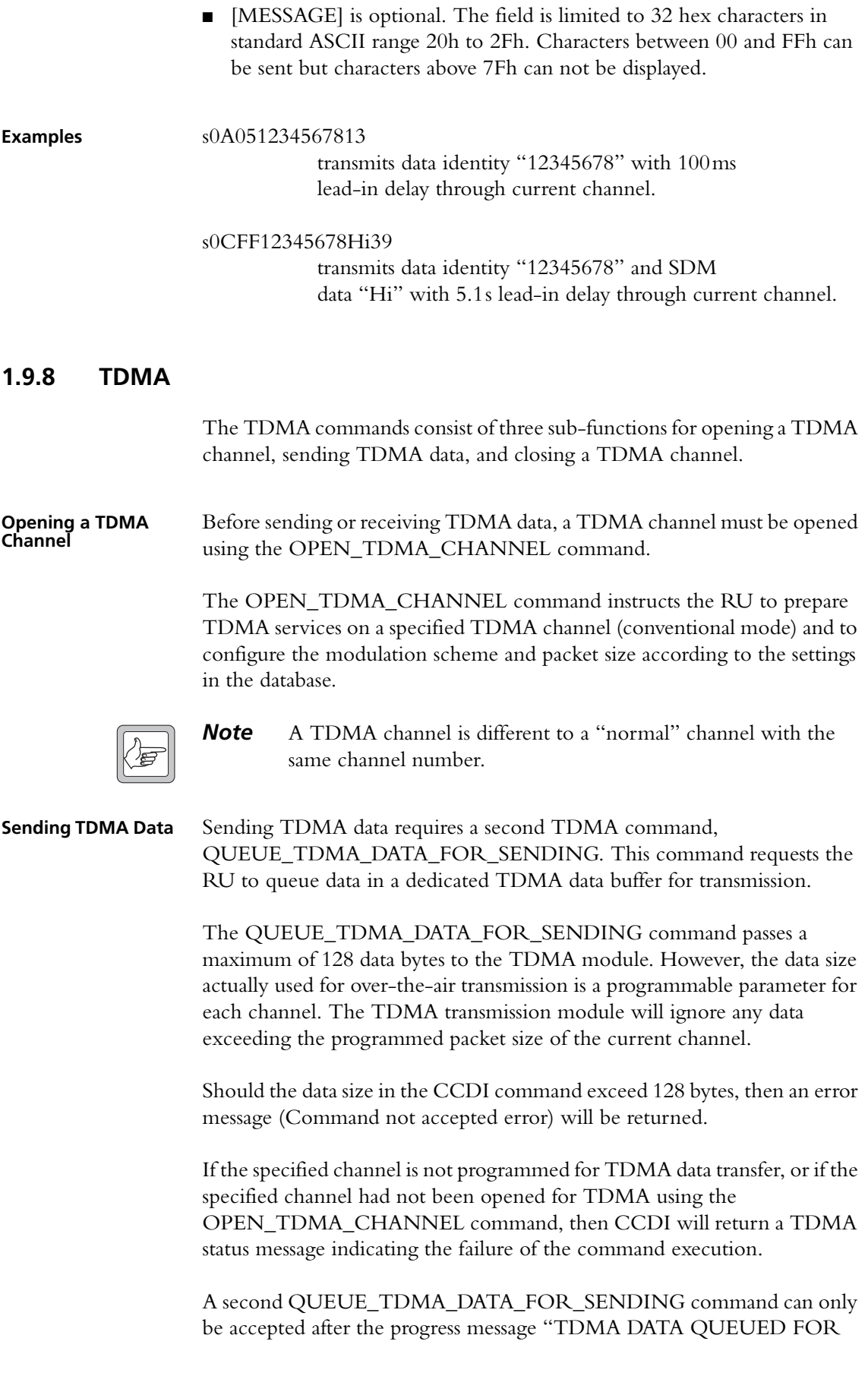
SENDING" has been sent to the DTE. Otherwise, the RU will return an error message (RU busy error).

TDMA requires an input transition from inactive to active on a TDMA input to commence the transmission over the air.

The TDMA input "GTC" (Go to Channel) has to be activated and TDMA data transmission will commence with the transition from inactive to active on the TDMA input "Send Packet".

**Closing a TDMA Channel** The CLOSE\_TDMA\_DATA\_CHANNEL command requests the RU to unassign a currently configured TDMA data channel. This channel will subsequently be unavailable for TDMA data transmission or reception.

### **Format z [SIZE] [SUB\_FUNCTION] [CHANNEL\_NO] [DATA] [CHECKSUM]**

- 'z' is a single ASCII character and represents the TDMA command.
- [SUB\_FUNCTION] is a one-digit ASCII character specifying the TDMA sub-function.
	- $\blacksquare$  0 = OPEN TDMA CHANNEL
	- 1 = QUEUE\_TDMA\_DATA\_FOR\_SENDING
	- 2 = CLOSE\_TDMA\_CHANNEL
- [CHANNEL\_NO] is a two-digit string specifying the TDMA decimal channel number. The value of the channel number must be a valid TDMA channel for the RU being controlled (range of allowed values depends upon the RU's programming). If the RU is in emergency mode then no channel change occurs and the radio will return an error message indicating it is busy. The RU will not give any audible indications for channel change requests. Should the channel not be a TDMA channel, then CCDI will return an error message (Command not accepted error) and the RU will not change channel.
- [DATA] is a maximum of 128 bytes of TDMA data (only used with [SUB\_FUNCTION] 0 (QUEUE\_TDMA\_DATA\_FOR\_SENDING).

Valid in conventional mode only.

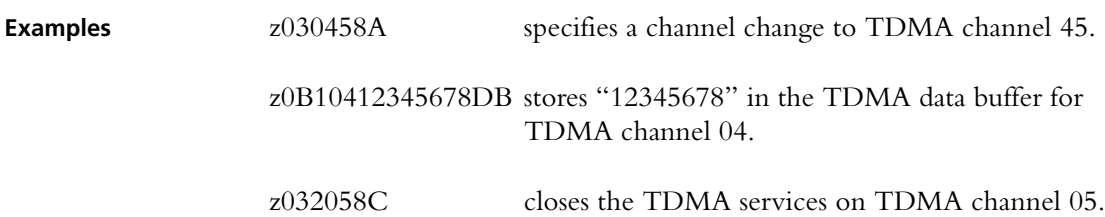

# **1.9.9 TRANSPARENT (FFSK and THSD)**

The TRANSPARENT command changes the radio to Transparent mode and sends the escape character required to change it back to Command mode. Refer to ["CCDI Transparent Mode" on page 16](#page-15-0) for details about Transparent mode.

## **Format t [SIZE] [ESC\_CHAR] [MODE] [CHECKSUM]**

- 't' is sent as a single ASCII character and represents the TRANSPARENT command.
- [ESC\_CHAR] is a single ASCII character representing the escape character. The escape sequence is three consecutive escape characters sent within two seconds, with two seconds of idle time each side. When the escape sequence is sent to the radio, it is forced into Command mode. See ["Entering Transparent Mode" on page 16](#page-15-1) for details.
- [MODE] is a single ASCII character representing the modulation scheme. If [MODE] is left blank then the modulation scheme is assumed to be FFSK.

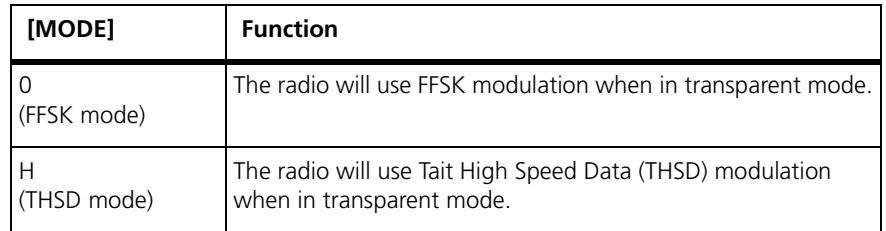

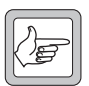

*Note* When data is transmitted in Transparent mode it has the Lead-In Delay set in the Data form of the programming application.

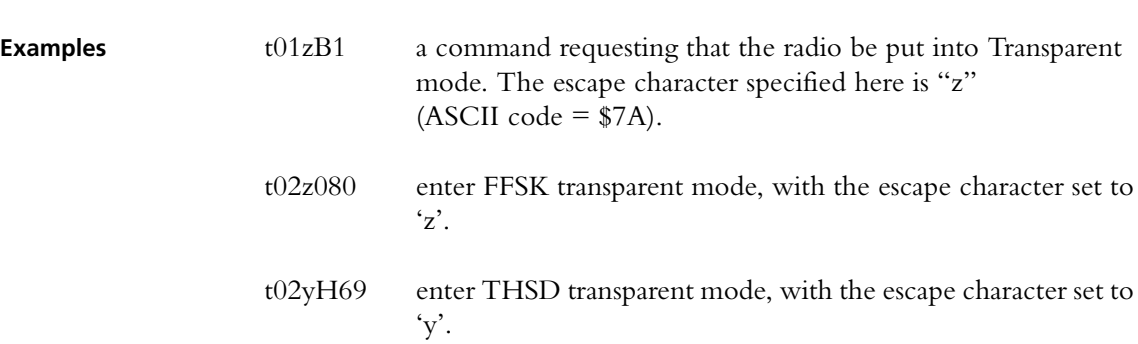

# **1.10 Messages from the Radio**

The following messages are sent from the radio to the PC in conventional mode. Some are solicited by commands from the PC, while others are unsolicited and are sent because of changes within the radio.

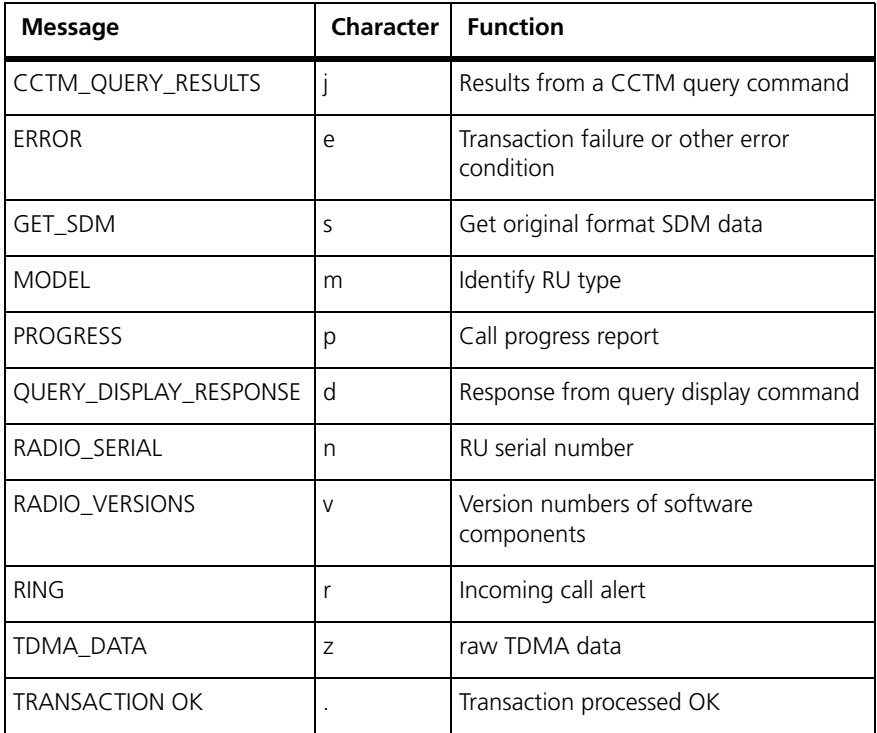

The prompt character '.' is returned to the PC immediately after receiving a command to signify that another may begin. If the command initiates a return message, then when the return message has been sent the radio sends another prompt.

If the radio sends an unsolicited message, it sends a prompt after the message.

# <span id="page-39-0"></span>**1.10.1 CCTM\_QUERY\_RESULTS**

Solicited

The CCTM\_QUERY\_RESULTS message is issued as a result of the QUERY CCTM command. For more information on the QUERY command, refer to ["QUERY" on page 30.](#page-29-0)

### **Format j [SIZE] [CCTM\_COMMAND] [CCTM\_RESULT] [CHECKSUM]**

- 'j' is sent as a single ASCII character and represents the CCTM\_QUERY\_RESULTS command.
- [CCTM\_COMMAND] is a three digit character string representing a decimal number in the range of 000 to 999, which identifies the CCTM command requested.
- [CCTM\_RESULT] is a variable length character string representing the CCTM value requested.

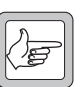

**Note** If the CCTM command gives multiple results then a separate query result will be given for each one.

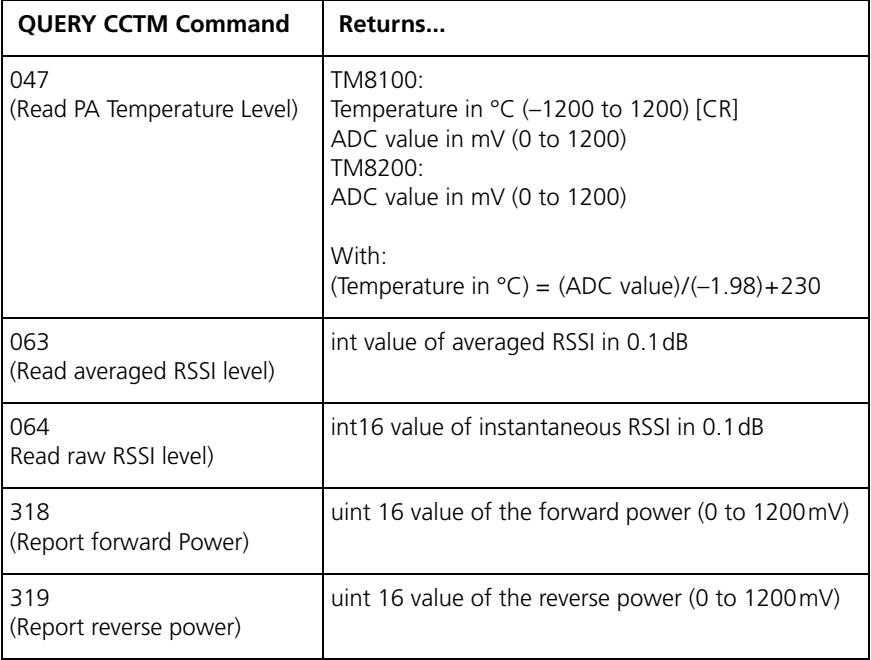

**Examples** q0450475B This command queries the PA temperature.

Typical responses could be:

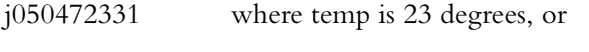

j06047481F8 where the millivolt value is 481.

# <span id="page-40-0"></span>**1.10.2 ERROR**

Solicited and unsolicited.

The ERROR message advises the PC that the radio has detected an error condition and cannot proceed with the current transaction. In some cases, an exception condition in the radio may cause an ERROR message to be sent to the PC independently of any control transactions. This is a system error, which is an unsolicited message.

## **Format e [SIZE] [ETYPE] [ERRNUM] [CHECKSUM]**

- 'e' is sent as a single ASCII character and represents the ERROR command.
- [ETYPE] is a single character representing the error category.
- [ERRNUM] is two ASCII hex characters which identify the specific error condition.

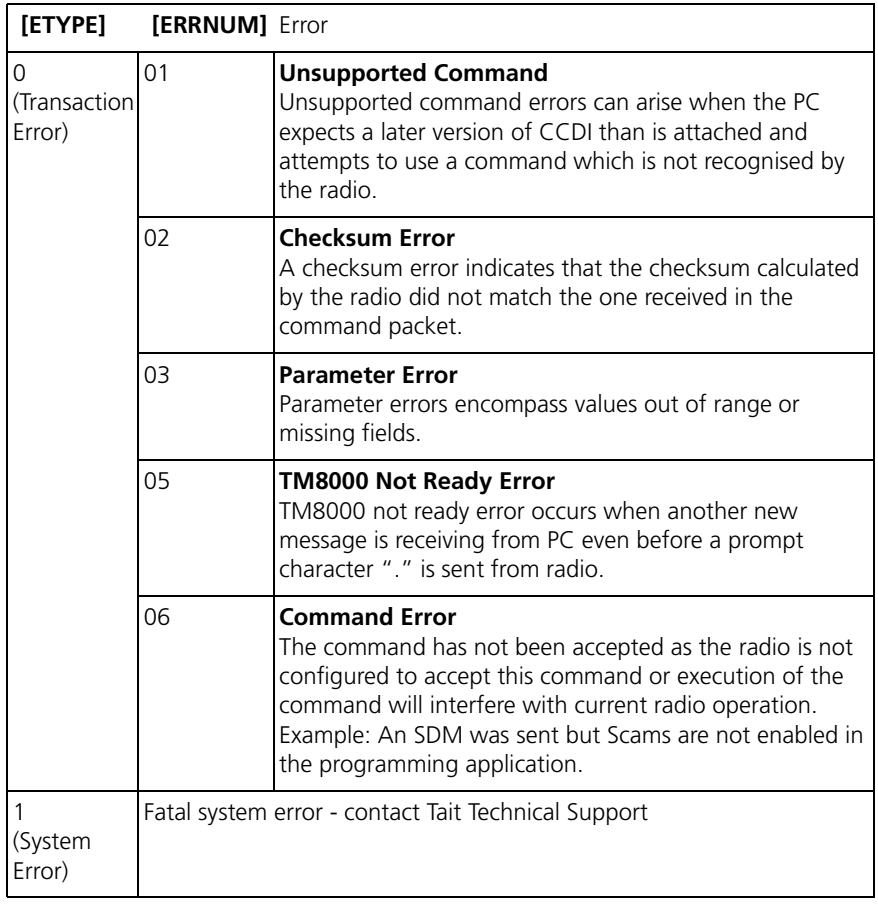

**Examples** e03003A5 This message indicates that the parameters of the currently received message are incorrect.

# <span id="page-41-0"></span>**1.10.3 GET\_SDM**

Solicited.

The GET\_SDM message is sent to the PC in response to a QUERY command. It sends the SDM data buffered by the radio.

## **Format s [SIZE] [SDM\_DATA] [CHECKSUM]**

- 's' is sent as a single ASCII character and represents the GET\_SDM command.
- [SDM\_DATA] is a optional string of up to 32 character, or 128 for an extended SDM.

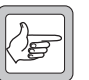

*Note* If no [SDM\_DATA] is sent, then the GET\_SDM command will default to  $[\text{SDM\_DATA}] = 0$ . If there is buffered SDM data in the radio, the SDM data will be sent to the PC.

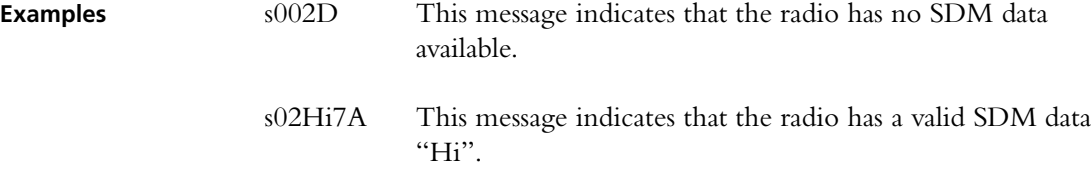

# <span id="page-42-0"></span>**1.10.4 MODEL**

Solicited.

The MODEL message is sent to the PC in response to a QUERY 0 (model) command (q010FE). It identifies the type of radio and the version of CCDI software operating in the radio.

### **Format m [SIZE] [RUTYPE] [RUMODEL] [RUTIER] [VERSION] [CHECKSUM]**

- 'm' is sent as a single ASCII character and represents the MODEL command.
- [RUTYPE] is a single character representing the type of radio.

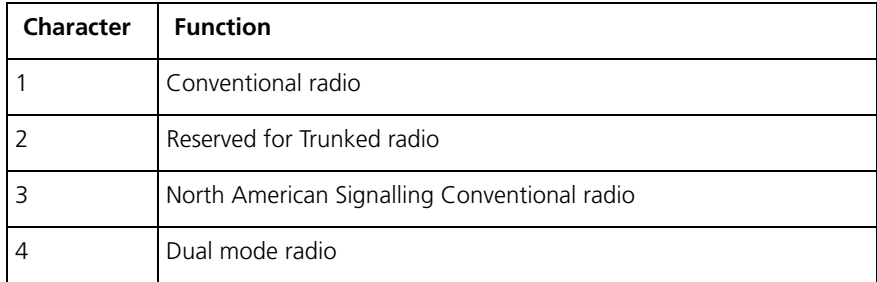

■ [RUMODEL] is a single character representing the model of the radio.

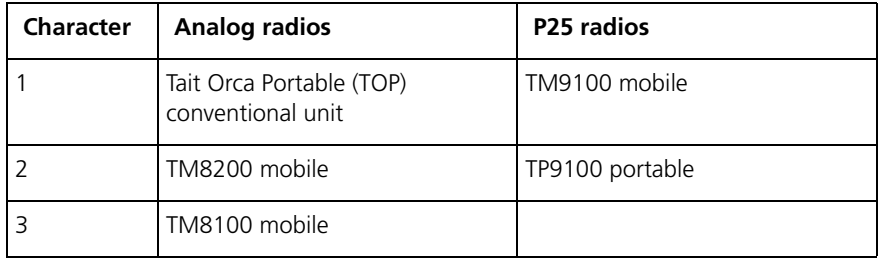

■ [RUTIER] is a single character representing the tier of the radio.

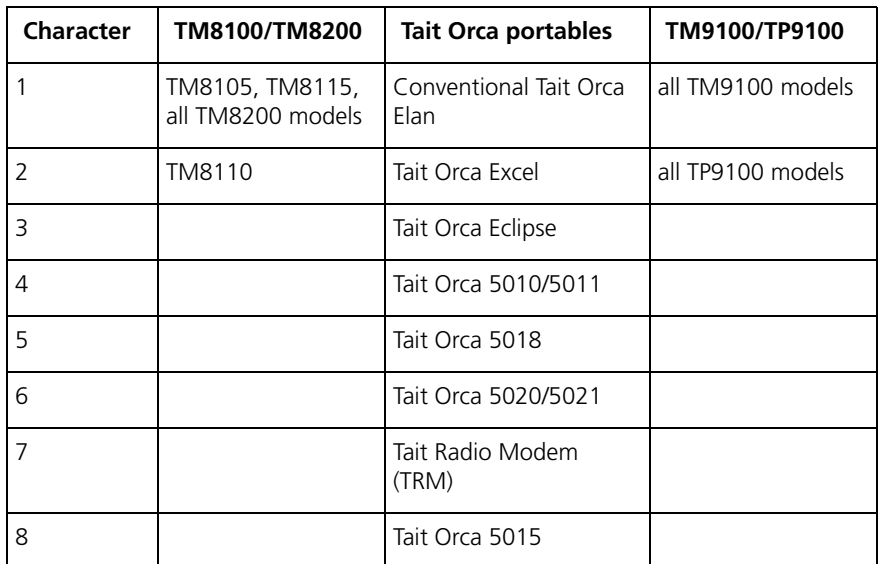

■ [VERSION] is the CCDI software version. A character string, in the format of XX.XX, identifying the capabilities of the radio operating in CCDI mode.

**Example** m0813102.03A3 This message is sent is response to a QUERY q002F command. It indicates that the radio is a Conventional, TM8105/TM8115 radio with a small display, and the CCDI version is 02.03.

## <span id="page-43-0"></span>**1.10.5 PROGRESS**

Unsolicited.

The PROGRESS message advises the PC of the radio status when some significant change of state in the radio occurs (typically during call processing). PROGRESS messages are not sent by the radio while the radio is in Transparent mode.

## **Format p [SIZE] [PTYPE] [PARA1] [PARA2] [CHECKSUM]**

- 'p' is sent as a single ASCII character and represents the PROGRESS command.
- [PTYPE] is two ASCII hex characters which identify the progress message category.
- [PARA2] is appended if [PTYPE] is 21, 22, or 23.

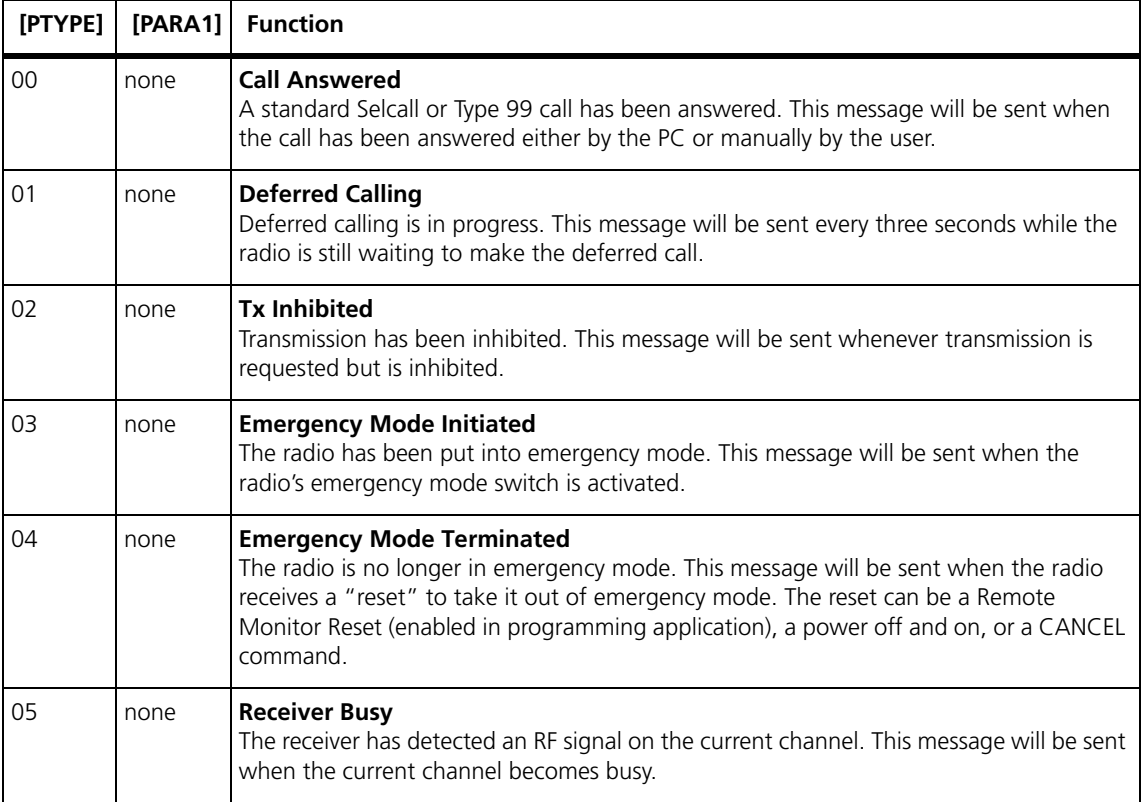

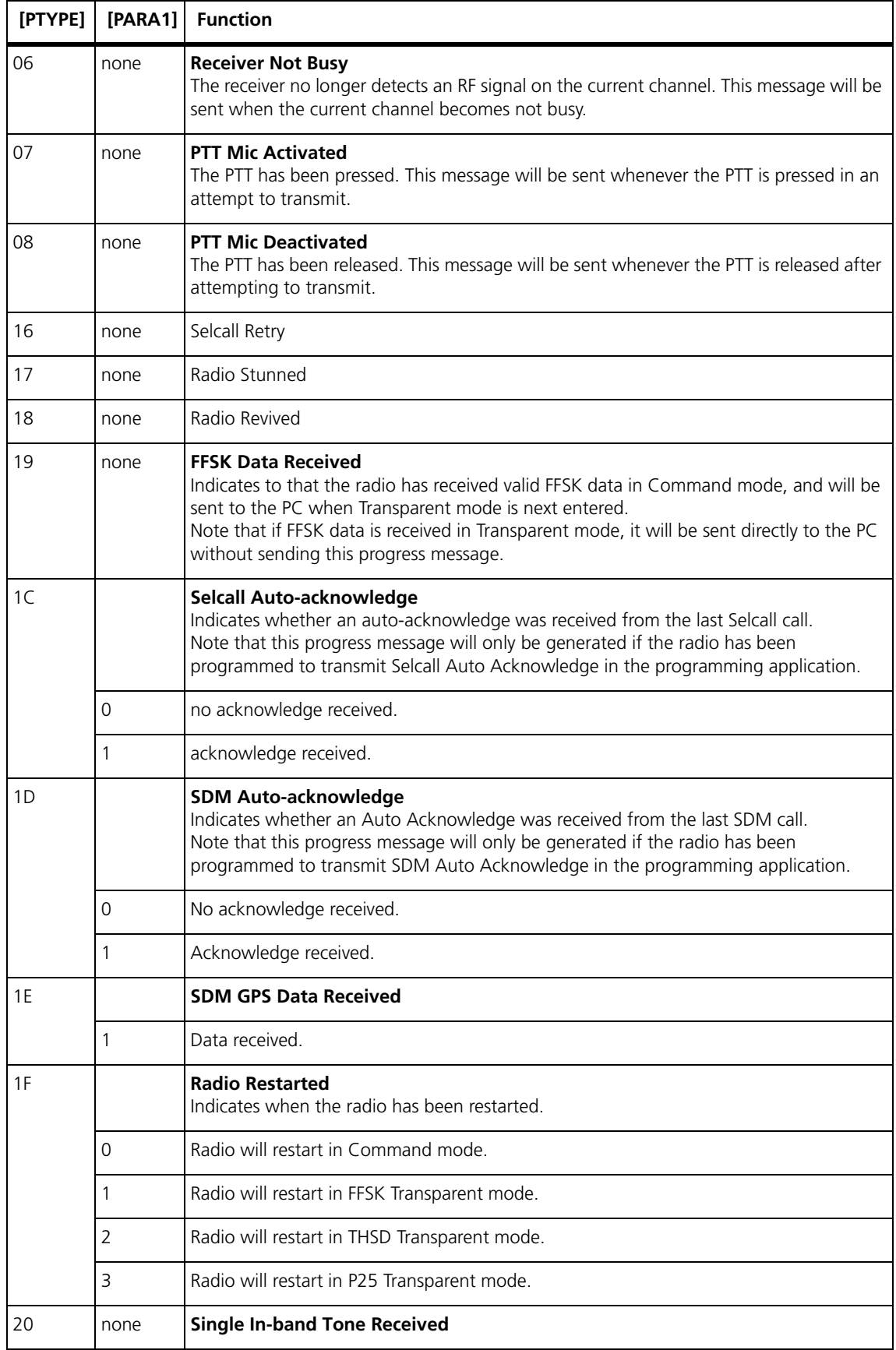

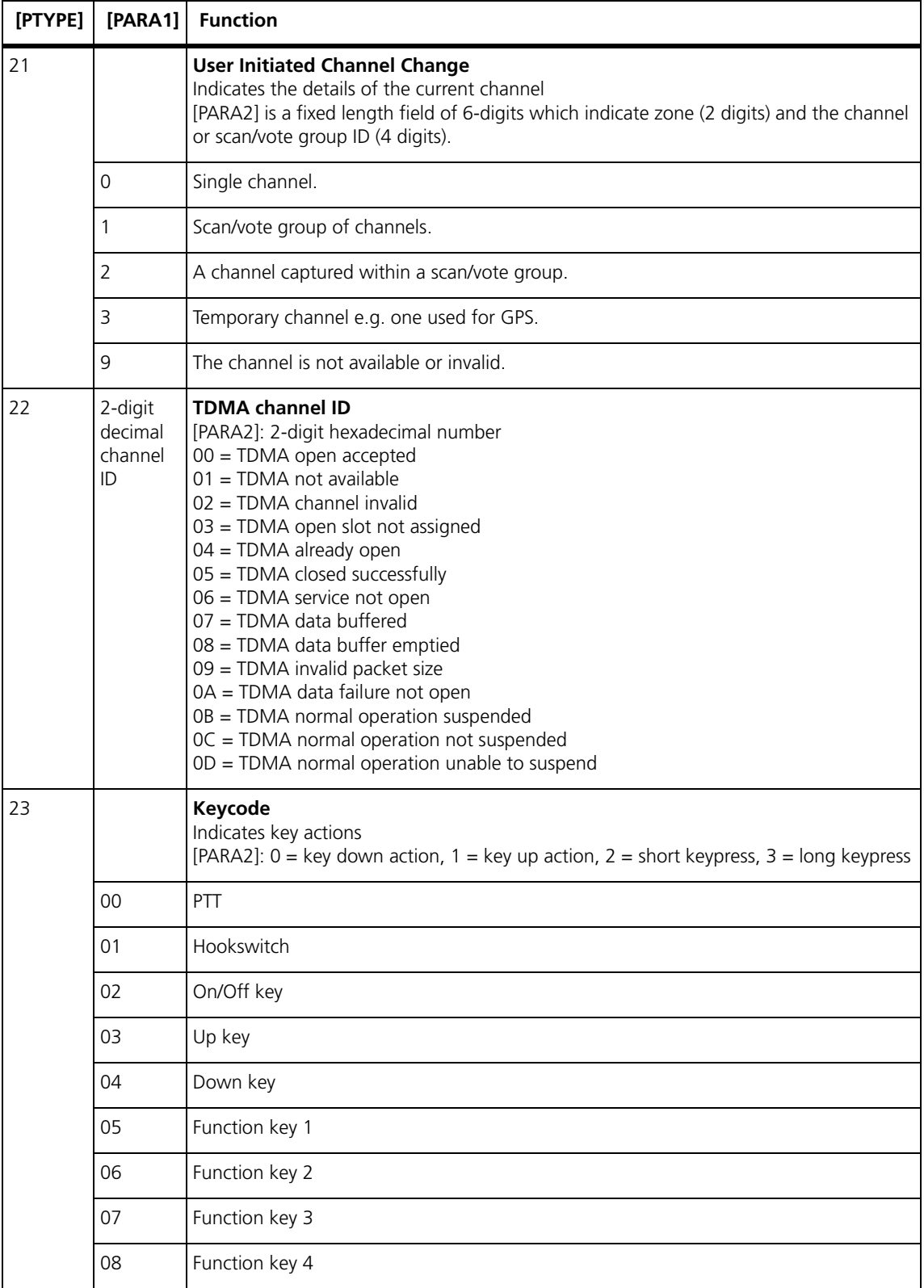

**Example p**0202CC This message sends the progress message to say that Tx has been inhibited.

# <span id="page-46-0"></span>**1.10.6 QUERY\_DISPLAY\_RESPONSE**

Solicited.

The QUERY\_DISPLAY\_RESPONSE message is sent to the PC in response to a QUERY 7(display) command (q0270C6).

The QUERY\_DISPLAY\_RESPONSE message shows the contents of the control head display.

A QUERY\_DISPLAY\_RESPONSE message always consists of at least two progress messages:

- Start of the query display response
- End of the query display response.

Between those messages are multiple separate messages given for each display object (i.e. a text line or an icon).

If the QUERY 7 (display) command is applied before a previous QUERY 7 (display) has been completed (i.e. if the QUERY DISPLAY RESPONSE "End of Query Display Response" has not been sent to the CCDI port) then the error "RU not ready" will be returned.

## **Format d [SIZE] [PTYPE] [PARA1] [PARA2] [CHECKSUM]** ■ 'd' is sent as a single ASCII character representing the QUERY\_DISPLAY\_RESPONSE command.

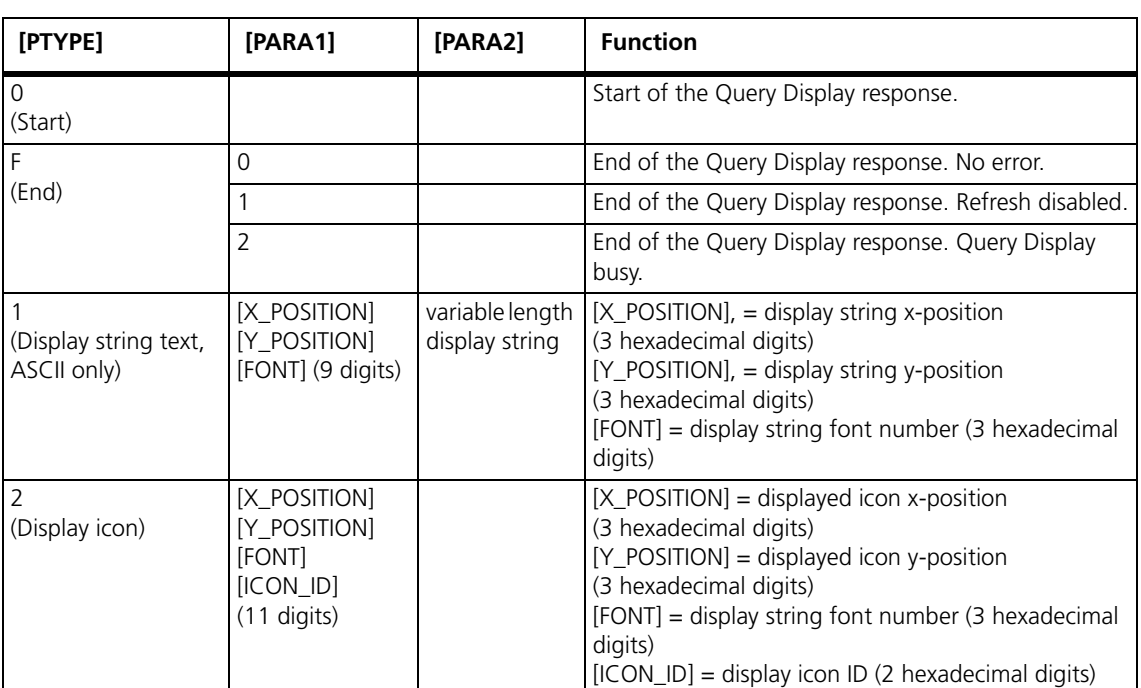

[PTYPE] is a single-digit character (hexadecimal value) indicating either start or end of the display response, or representing the display object type: **X- and Y-positions** The x and y positions of the display object (string or icon) are pointing to the top left pixel of the object pixel field, relative to the pixel in the upper left corner of the LCD display (max. number of x pixels = 4000, max. number of y-pixels = 4000).

Font The following table shows the font identifiers for text strings and icons:

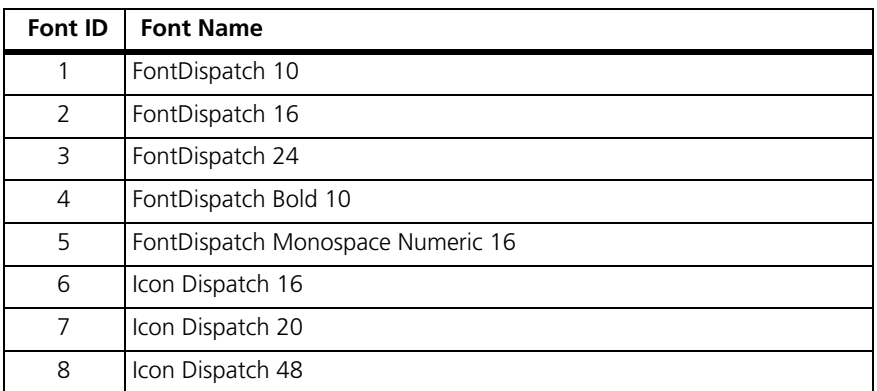

**Icon ID** The following table shows the icon IDs. IDs not listed in the table are not used.

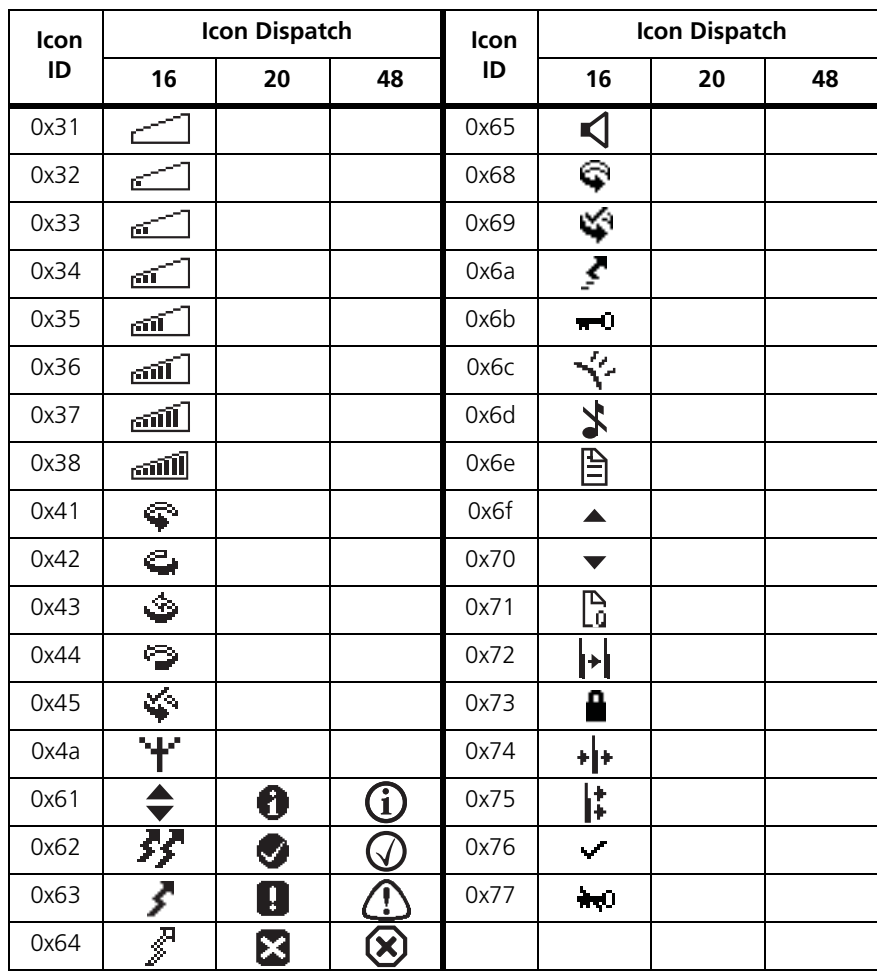

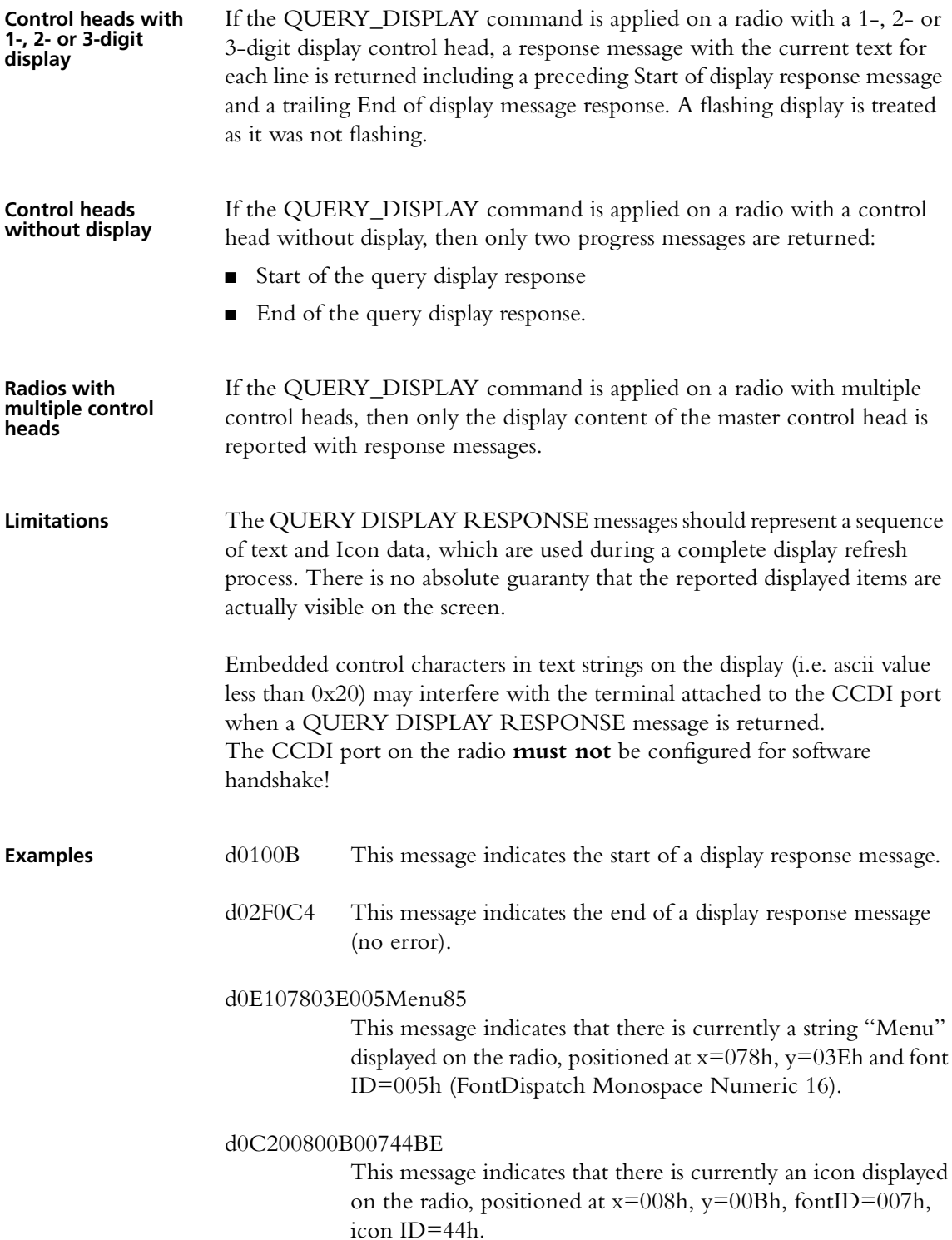

## <span id="page-49-0"></span>**1.10.7 RADIO\_SERIAL**

Solicited.

The RADIO\_SERIAL message is sent to the PC in response to a QUERY 4 (serial number) command. It conveys the serial number of the radio.

### **Format n [SIZE] [SERIAL\_NUMBER] [CHECKSUM]**

- 'n' is sent as a single ASCII character and represents the RADIO\_SERIAL command.
- [SERIAL\_NUMBER] is a string identifying the serial number in the radio.

**Example**  $n08190011898D$  This message indicates that the RU has serial number 19001189.

## <span id="page-49-1"></span>**1.10.8 RADIO\_VERSIONS**

Solicited.

The RADIO\_VERSION message is sent to the PC in response to a QUERY 3 (version) command. It conveys the versions of the various software and hardware components in the radio.

## **Format v [SIZE] [RECORD NUMBER] [VERSION] [CHECKSUM]**

- 'v' is sent as a single ASCII character and represents the VERSION command
- [RECORD NUMBER] is two ASCII characters identifying the record number.
- [VERSION] is a variable length string identifying the version number of each hardware and software component in the radio. Multiple RADIO\_VERSION messages are returned in response to a QUERY command. The messages can be distinguished using the record number.

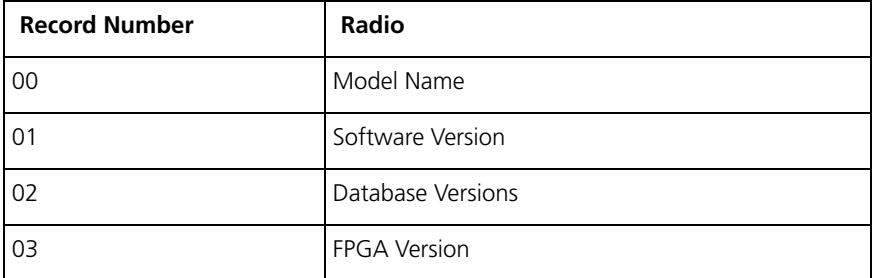

## **Example** v1200TMAB12-H500\_010115

This message indicates that the RU has a model name of TMAB12-H500\_0101.

# <span id="page-50-0"></span>**1.10.9 RING**

Unsolicited.

The RING message advises the PC that an incoming call has been received.

# **Format r [SIZE] [RCATEGORY] [TYPE1] [TYPE2] [TYPE3] [TYPE4] [STATUS] [CALLER\_ID] [CHECKSUM]**

- 'r' is sent as a single ASCII character representing the RING command.
- [RCATEGORY] is a single character representing the category of the incoming call.

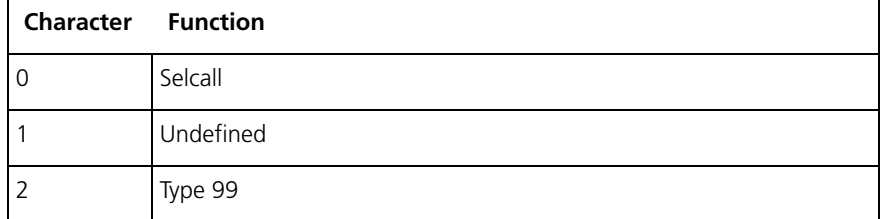

■ The RING type is a four character string qualifying the type of call received.

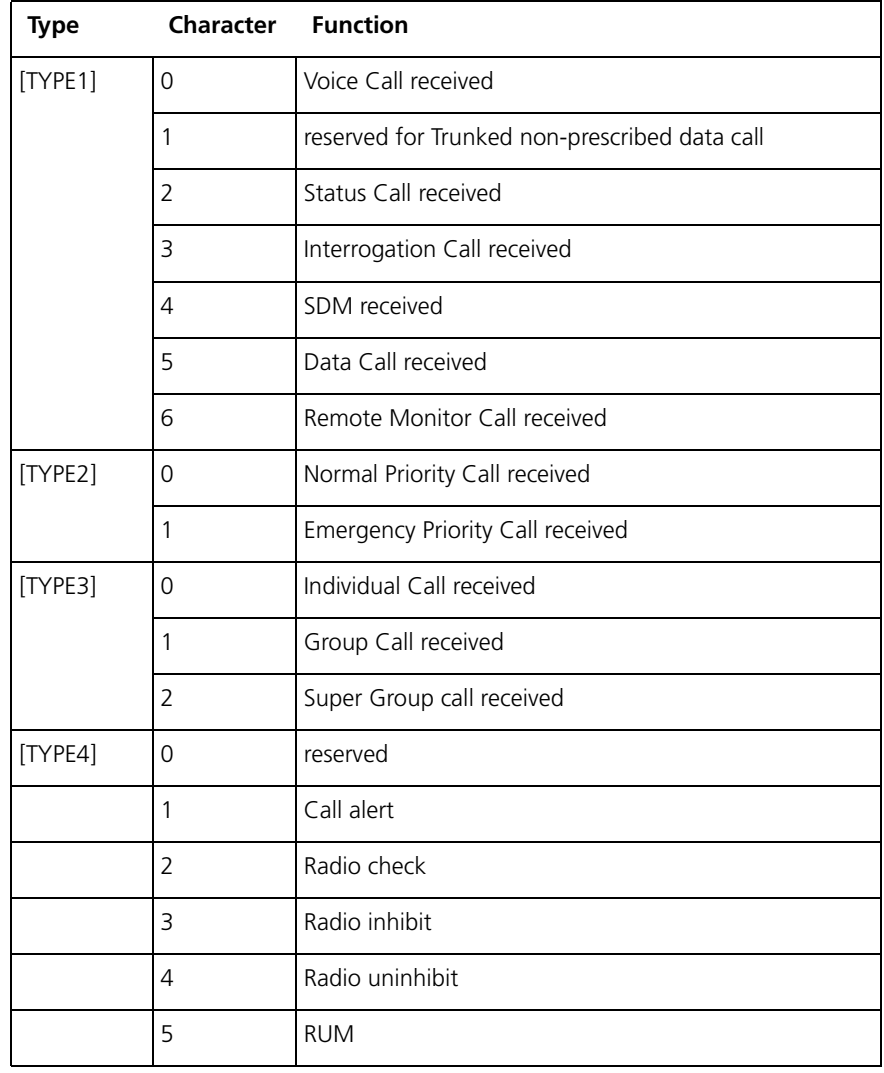

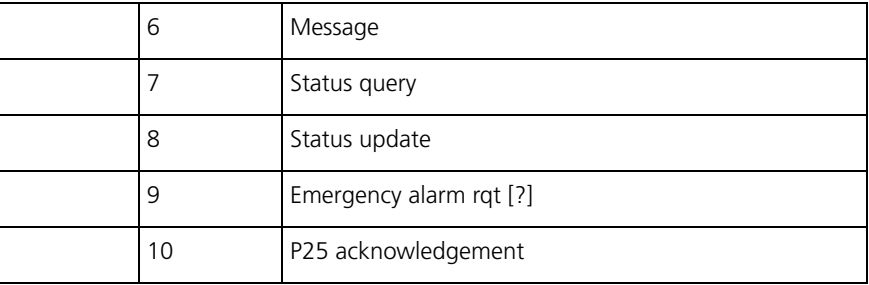

- [STATUS] is a two digit string representing the received status for status calls. If a [STATUS] value is not received, then [STATUS] will be "FF".
- [CALLER\_ID] is a caller's ID which is optional and of variable length. If the ID is different to the radio's ID, the destination ID is placed in front of the caller ID, separated by a "-". This required Selcall output to be enabled using the FUNCTION command. Refer to ["FUNCTION"](#page-23-0), [FUNCTION]=0, [SUBFUNCTION]=3.

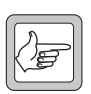

**Note** By checking [SIZE] in RING message, PC will be able to know if the whole [CALLER\_ID] part is missed or not.

**Example Example r**0714000FFA6 This message indicates that the received call is an SDM call.

# **1.10.10 TDMA\_DATA**

Unsolicited. TM8200 only.

The TDMA\_DATA message is sent to the DTE in response to a reception of a TDMA data packet.

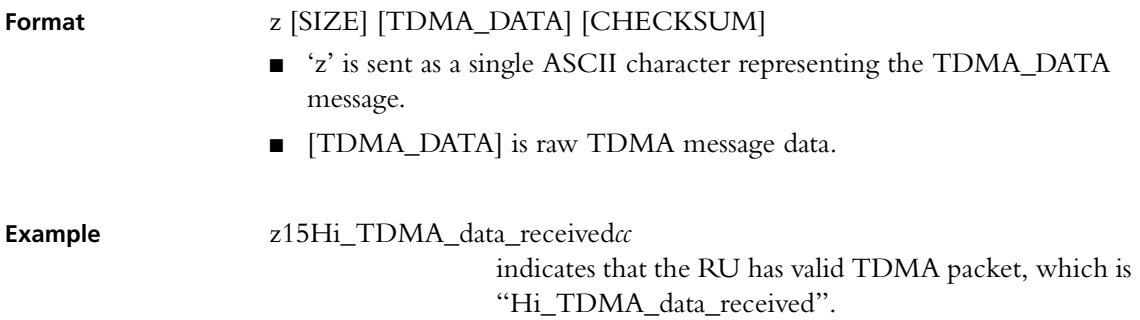

*cc* is a placeholder of the CCDI message checksum.

## <span id="page-51-0"></span>**1.10.11 TRANSACTION OK**

The Transaction OK response is a single ASCII full stop character (2Eh).

This message is sent when the radio receives a command from the PC and confirms that the command has been received.

# **2.1 Introduction**

**Overview** This section provides details of the Computer-Controlled Radio (CCR) protocol, version 2.00. It describes the radio to Data Terminal Equipment (DTE) protocol. This is an advanced radio control feature.

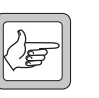

**Note** CCR applies to TM8100 radio terminals only.

The CCR protocol provides a means of temporarily reprogramming a channel from some form of DTE via a serial interface (PC, AVL application, Telemetry Application, MDT).

In CCR mode, the radio no longer uses a non-volatile database. A number of radio parameters are uploaded and changed during run-time from an external application. In this way, the external application provides the nonvolatile data storage.

All serial ports on the radio support CCR (Microphone, Auxiliary and Internal Options).

The CCR mode is a sub-mode of CCDI. Entry into CCR is via a CCDI command ("f0200D8"). Once, in CCR mode the radio will accept serial CCR commands and will no longer process CCDI commands.

The TM8100 series of radios are able to support USER, CCDI Transparent and CCR modes of operation.

**Benefits** Most of the radio functionality can be controlled by the external device operating over a serial communications link. This allows system integrators to develop their own intelligent control device. They can develop complex solutions with a low cost RF platform.

> In essence, a radio which has access to all the channels in its operating range could be made. The limit is no longer in the mobile but in the external intelligence driving it. A wider range of methods can be employed to alter or modify the way the radio is controlled by the user; a step forward in control evolution.

## **2.1.1 Configurable Parameters**

Channel information:

- $\blacksquare$  Tx/Rx frequencies
- Tx & Rx CTCSS/DCS frequencies
- Tx power level
- Channel bandwidth

The unit can accept or send Selcall in:

- All the international tone formats
- Between 2 and 8 tones per sequence.
- Tone durations from 20 100ms
- ANI leading/trailing sequence

Other features:

- Audio volume level
- Enable/disable monitor

# **2.1.2 Potential Applications**

- Complex conventional radio units (multi-system)
- MDT controlled radio
- Remote off-air monitoring
- System integration
- Self healing RF networks
- Rapid deployment inter operability
- Hybrid solutions

# **2.2 Programmable Parameters**

CCR depends on the same programmable parameters as those used to configure CCDI command mode.

# **2.2.1 Requirements**

The following needs to be enabled as a minimum:

- Enable CCDI
- Enable a serial port for communications (**Auxiliary**, Mic or Internal Options connector) as follows:

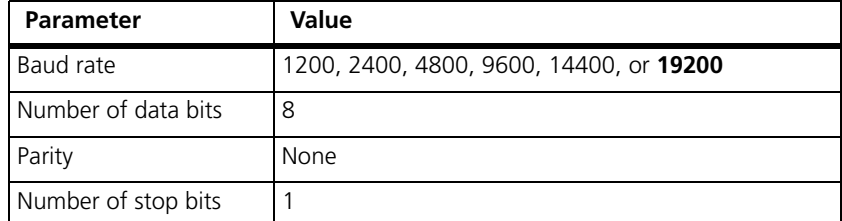

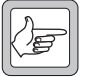

*Note* The recommended configuration parameters are in Bold.

The serial port is capable of driving only a limited cable length. For more information on the serial port, refer to the service manual.

Radio operation while in CCR mode also requires, as a minimum, the following to be defined:

- Enable at least one channel
- Enable at least one PTT & microphone for voice

For selcall commands it is also necessary to enable at least one network using selcall signalling, as follows:

■ Enable network to be selcall

The radio will, upon entry to CCR, inherit programmable parameters from the channel that was active when CCR was entered. Modifications while in CCR mode to channel/network characteristics will be compared to this baseline. All CCR changes are temporary, nothing is saved to the database, therefore they are lost on power cycling.

# **2.3 Command Protocol**

The DTE is connected to the RU via a serial link. Command and response messages are generated between the DTE and the RU.

# **2.4 Command Description**

This section details the standard messages.

# **2.4.1 Message Format**

All CCR mode message packets take the following general form:

[IDENT][SIZE][PARAMETERS][CHECKSUM]<CR>

Where:

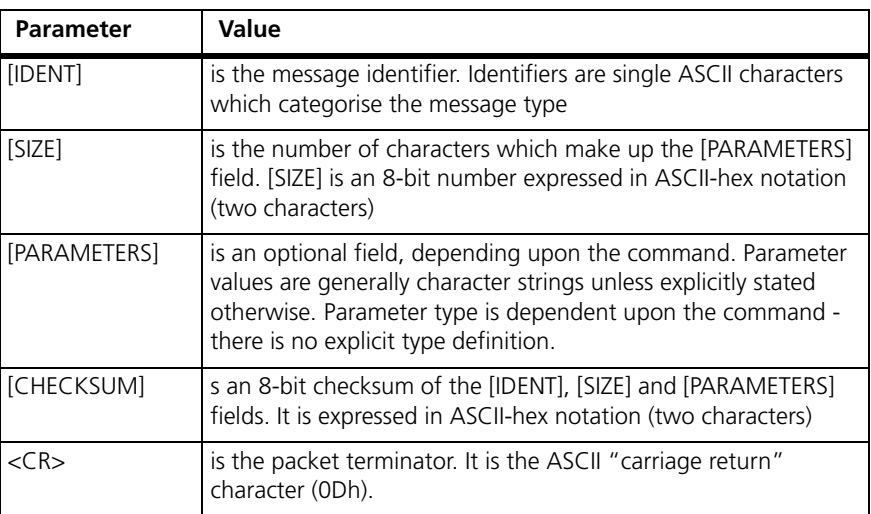

General characteristics of the message format worth noting are as follows:

- All characters in a message are printable ASCII
- Where numeric values are represented in ASCII-hex notation (two characters per byte), digits A...F are upper case
- The minimum length of a command packet is 5 characters; i.e. when [SIZE] = 00. For example, c003D is the CANCEL command which is 5 characters.
- The maximum length of the [PARAMETERS] field is 32 characters, so that the maximum length of the command packet is therefore 37 ([SIZE]="20") characters

# **2.4.2 Calculating [CHECKSUM]**

[CHECKSUM] is calculated by applying the following algorithm:

- 5. Take the modulo-2 sum of all message bytes preceding [CHECKSUM].
- 6. Retain bits 0...7, discarding any higher order bits resulting from the summation.
- 7. Form the two's complement of the remainder.
- 8. Convert the binary number into two ASCII-hex digits, MSD first.

**Checksum Example** s0D050800TESTHi!DA

9. Take the modulo-2 sum of all message bytes preceding [CHECKSUM].

 $s = 73h$ ,  $0 = 30h$ ,  $D = 44h$  etc. therefore the modulo-2 sum is:  $73 + 30 + 44 + 30 + 35 + 30 + 38 + 30 + 30 + 54 + 45 + 53 + 54$  $+ 48 + 69 + 21 = 426h$ 

- 10. Retain bits 0 to 7, discarding any higher order bits resulting from the summation. 26h
- 11. Form the two's complement of the remainder.  $26h = 00100110$ two's complement  $= 1101 1010$
- 12. Convert the binary number into two ASCII hex digits, MSD first.  $1101 1010 = DA$

# **2.5 CCR Mode Commands**

# **2.5.1 Entering CCR Mode**

CCR mode is entered from CCDI with the function zero command, "f0200D8". This command is described in the CCDI specifications.

Entry to CCR mode will be denied if the radio is busy scanning, transmitting or processing emergency mode activities. CCR mode is not, however, blocked when the radio is stunned; CCR can run in this state.

## **2.5.2 CCR/CCDI Mode Independence**

CCDI and CCR are independent from each other in that commands and responses for either command interpreter can only be processed in its own mode. There are, for instance, no CCDI progress messages when the radio is in CCR mode.

## **2.5.3 CCR Mode Activated**

The radio sends the string "M01R00" to the DTE when CCR mode is activated.

## **2.5.4 CCR Mode Busy**

It is possible to program an output line for busy detect status in CCR mode.

## **2.5.5 Blocked Functions**

CCR mode denies the following functions (that are available in user mode) and indicates them as invalid if they are attempted from a front panel or programmable input:

■ Channel selection

- Scanning
- Emergency
- SDM (No GPS)
- User mode selcalling:
	- No call setups with the front panel controls, programmable I/O or PTT
	- No selcall alerting for identities defined in the database

CCR is intended for headless radio units. Third parties can, upon integration, add their own implementations for things like scanning & selcall alerts.

**Note** PTT initiated functionality will only be suppressed, not indicated, notably, PTT call setup.

# **2.5.6 CCR Persistence**

When a radio is reset nothing is saved from the current CCR session to the next power up. Third party devices can check that the radio is alive with the pulse command and "reprogram" it when a power outage has been detected.

# **2.5.7 CCR Response Time**

The receive frequency in CCR mode can be changed at least every 20ms.

# **2.5.8 Exiting CCR Mode**

When exiting CCR mode, the radio reboots. For more information, refer to ["Exit CCR Mode" on page 70.](#page-69-0)

# **2.6 CCR Positive Acknowledgements**

The radio validates the received strings since the last command on the serial port versus the CCR protocol when it sees an instance of the terminating character <CR>. It returns either a positive or negative acknowledgement. The positive acknowledgement has the following format.

**Response**  $+$ ssxcc

Where:

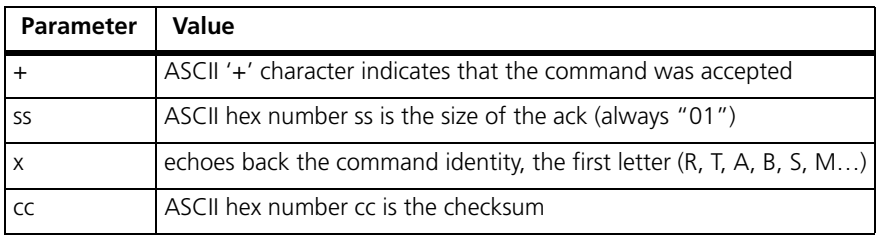

**Effect** An ACK response is sent back when a command has been accepted, the radio does not wait until the command has been executed. The ACK may be delayed, in some cases, but usually it is sent back immediately.

# **2.7 CCR Negative Acknowledgements**

The radio validates the received strings since the last command on the serial port versus the CCR protocol when it sees an instance of the terminating character <CR>. It returns either a positive or negative acknowledgement. The negative acknowledgements are as follows.

# **2.7.1 Invalid CCR Command**

If a string does not conform to the protocol, or there is something else inhibiting its execution, it is rejected and a negative acknowledgement is sent to the user. The negative acknowledgement has the following format.

**Response** -ssrrxcc

Where:

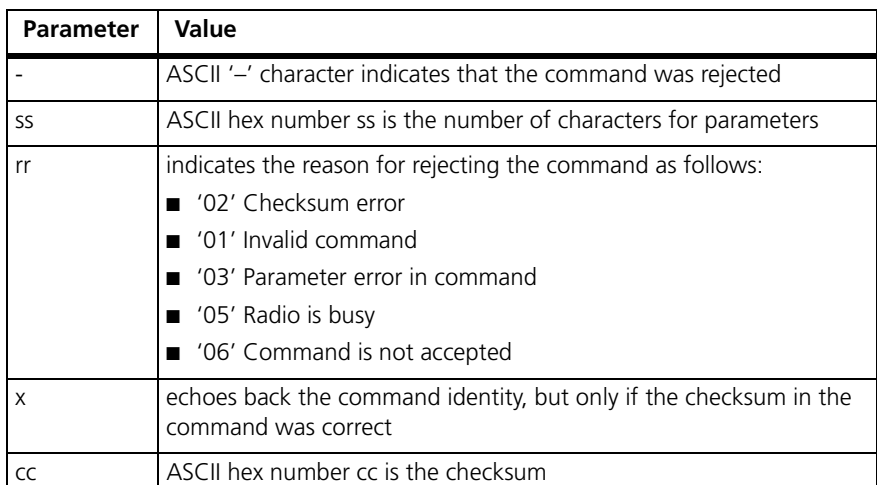

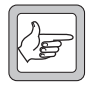

**Note** A command is only ever rejected with one error code.

**Effect** The implementation exits the validation as soon as an error has been struck - it will not check the parameters if the command does not pass the checksum test.

## **2.7.2 Validation Checksum Error**

If the input string does not have the correct checksum, a checksum error is immediately reported and no further checks are done.

## **2.7.3 Invalid Validation Command**

If the input string passes the checksum test but the identity contained is not a recognised CCR command, an invalid command is reported.

## **2.7.4 Validation Parameter Error**

If the input string passes the general message format but not the command specific tests, a parameter error is sent. For details on validation rules see the specific commands.

- data length check
- range check on message data
- correct sequence of commands

## **2.7.5 Radio Busy Message**

If the input string passes both the general and command specific validation criteria, it is processed only if the following conditions are true:

- Radio is not in transmitting state
- Radio is not busy processing the last sent command

The radio rejects the commands and returns the busy error code in these instances.

## **2.7.6 Command Not Accepted Message**

Some commands trigger sequence errors if they are sent when the radio cannot process the command, for example:

■ Radio is attempting to use a selcall command when there is no selcall configuration defined.

This error is, for instance, sent if a selcall command is received, but the CCR channel is not activated with a network using selcall signalling.

# **2.8 CCR Commands**

# **2.8.1 Summary and Examples**

The messages in the following table are sent from the DTE to the RU.

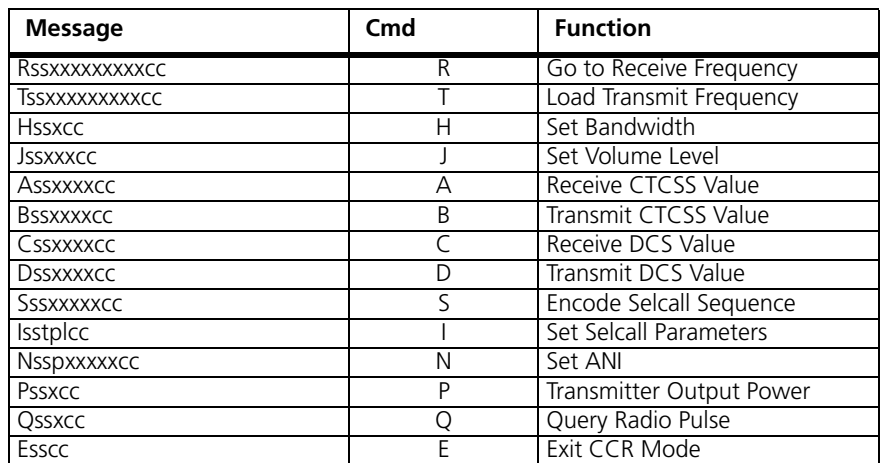

In all cases, if the command is received without error by the RU and all the parameters are valid, the command will be executed and the prompt will be returned to the DTE. If an error arises, the DTE will be notified with an appropriate response.

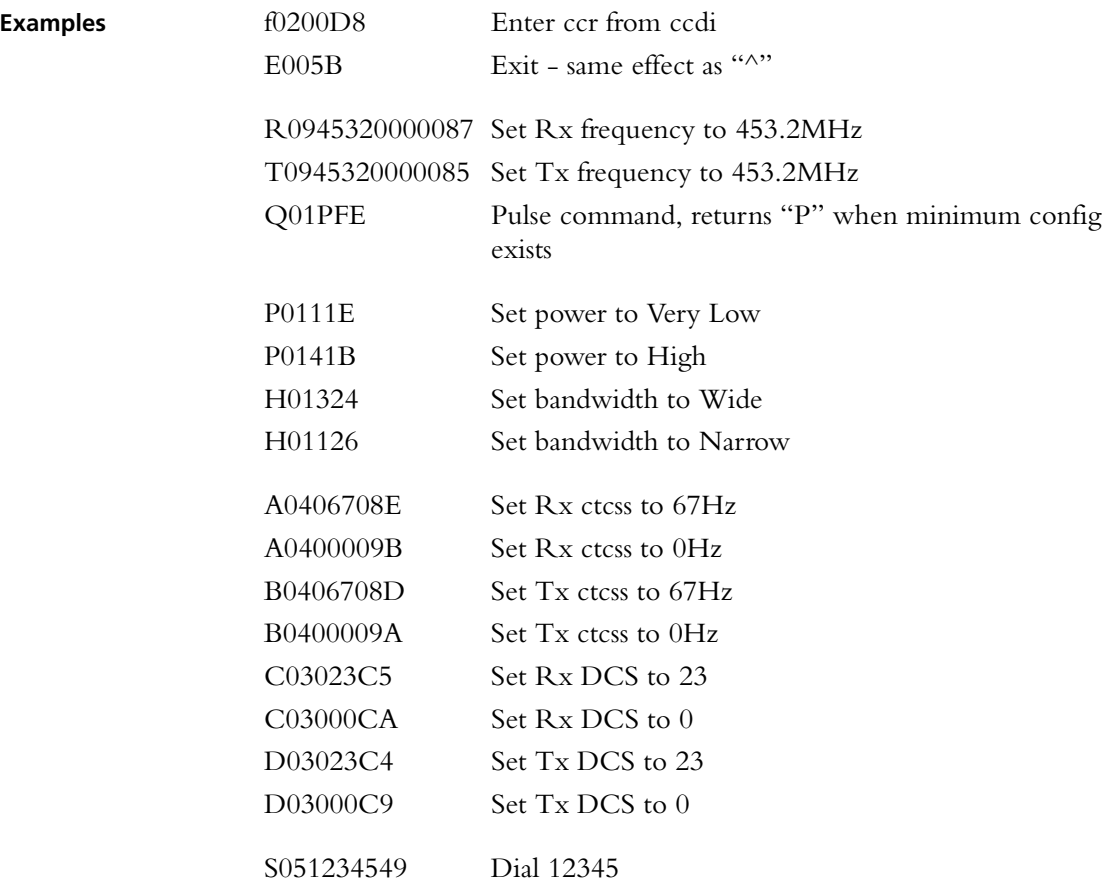

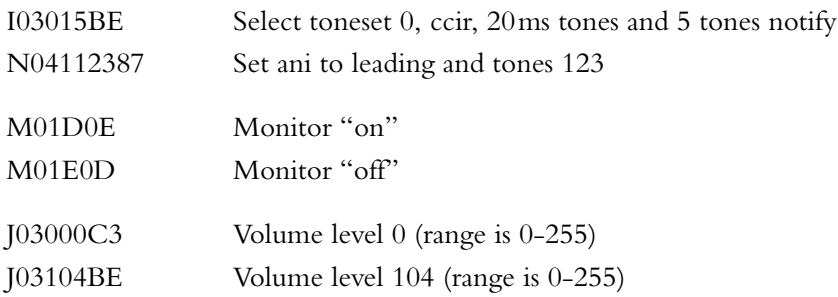

## <span id="page-61-0"></span>**2.8.2 Go to Receive Frequency**

**Description** On receipt of this command, the radio checks the format and does a range check on the frequency. If it is valid, the radio sends an ACK response and then initialises the synthesizer with the new frequency. One should allow 20ms for the synthesizer to settle at the new frequency. If the command is invalid, a NAK response will be sent and the receiver will remain at the last selected frequency. If the radio is transmitting then a NAK response will also be sent.

### **Command** Rssxxxxxxxxxcc

Where:

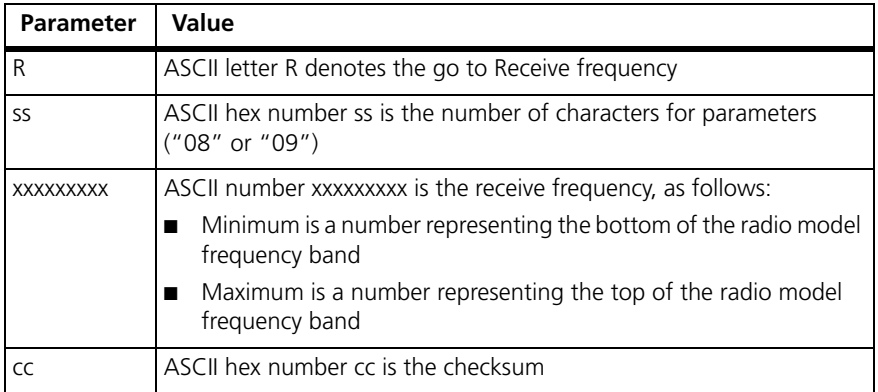

**Effect** This command has immediate effect with the receiver retuning to this channel. If the synthesizer is out of lock then a NAK response will be sent.

## <span id="page-61-1"></span>**2.8.3 Load Transmit Frequency**

**Description** On receipt of this command, the radio checks the format and does a range check on the frequency. If it is valid, the radio sends an ACK response. If the command is invalid, a NAK response will be sent and the transmit frequency will not change. If the radio is transmitting then a NAK response will also be sent.

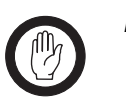

**Important** The radio may restrict the transmitter output power depending on the programmed transmit frequency, in accordance with regulatory requirements.

**Command TSSXXXXXXXXCC** 

Where:

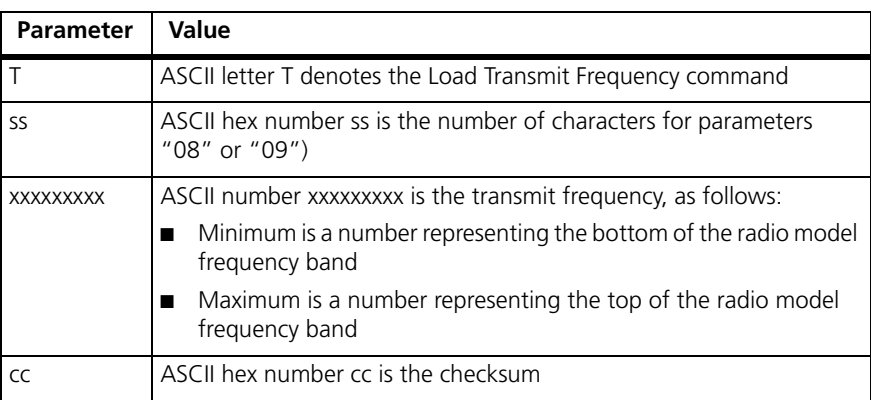

## **Effect** This command loads the transmit frequency into a memory location for use when the PTT or Selcall encoder is next active. The radio will not transmit if the synthesizer is out of lock.

## <span id="page-62-0"></span>**2.8.4 Set Volume Level**

**Description** This command sets the volume level for received audio. If the index number is out of range the radio does not act on the command and sends a NAK (range error) back.

### **Command** J03xxxcc

Where:

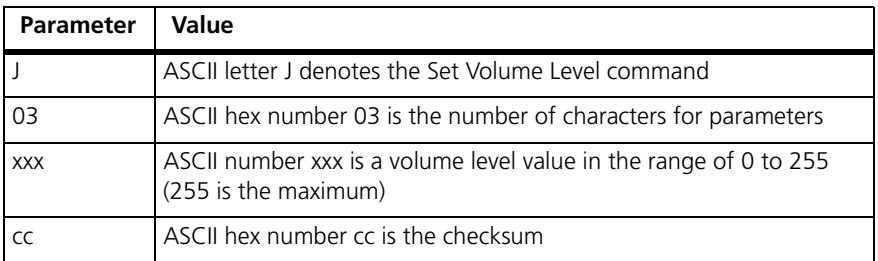

**Effect** This command has immediate effect.

If there is a volume knob on the radio there is no guarantee that the value set with this command will be the volume. The radio will use the level last set with any control.

# <span id="page-63-1"></span>**2.8.5 Receive CTCSS Value**

**Description** This command disables (if xxxx=0), or enables (if xxxx>0), Rx CTCSS. If enabled, the audio mute is opened only when a given subaudible CTCSS tone is being received (otherwise the audio mute is closed). If disabled, muting on CTCSS is disabled. If the frequency is out of range, the radio does not act on the command and sends a NAK (range error) back.

**Command** A04xxxxcc

Where:

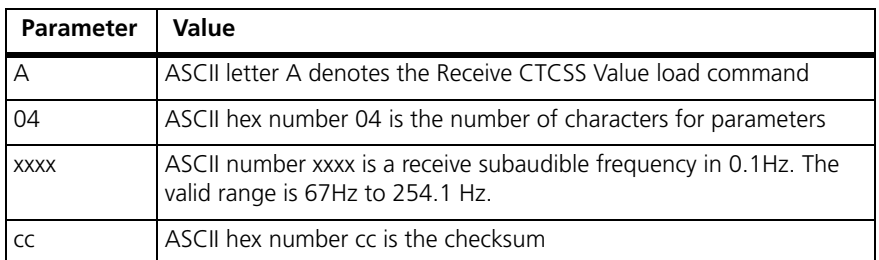

**Effect** This command has immediate effect and closes the mute to signals without a valid CTCSS tone if enabled, or opens the mute on disabling CTCSS muting.

# <span id="page-63-0"></span>**2.8.6 Transmit CTCSS Value**

## **Description** This command disables (if xxxx=0) or enables (if xxxx>0), Tx CTCSS. If enabled, a CTCSS tone is transmitted whenever the radio is transmitting audio. If the reference number is out of range, the radio does not act on the command and sends a NAK (range error) back to the radio. If the radio is already transmitting then a NAK response will also be sent.

### **Command** Bssxxxcc

Where:

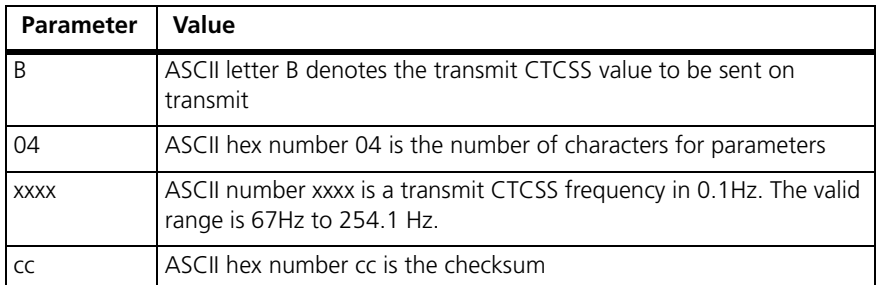

**Effect** On receipt of the request the radio stores the CTCSS tone to generate. The radio will then generate the tone at the next PTT or Selcall encode activity.

# <span id="page-64-0"></span>**2.8.7 Receive DCS Value**

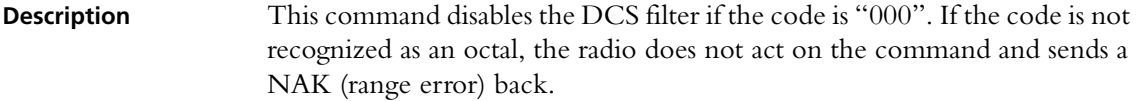

### **Command** C03xxxcc

Where:

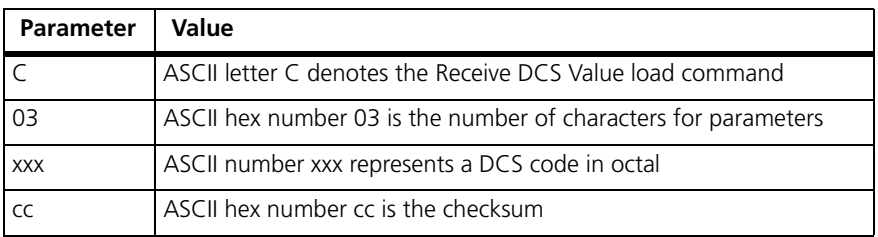

**Effect** This command has immediate effect and closes the mute to signals without a valid DCS tone.

## <span id="page-64-1"></span>**2.8.8 Transmit DCS Value**

**Description** This command disables the DCS encoding if the code is "000". If the code is not recognized as an octal, the radio does not act on the command and sends a NAK (range error) back.

**Command** D03xxxcc

Where:

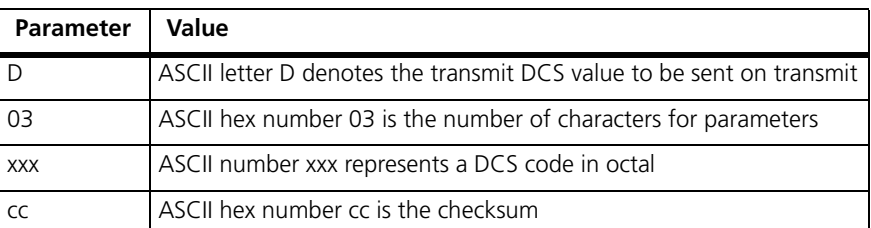

**Effect** This command loads the value into memory ready for the next PTT or Selcall encode activity.

# <span id="page-64-2"></span>**2.8.9 Encode Selcall Sequence**

## **Description** This command turns the transmitter on and sends the Selcall string following a short delay (network 1 lead-in delay). If the number of tones is incorrect the command is rejected (NAK-format error).

**Command** Sssx...xcc

Where:

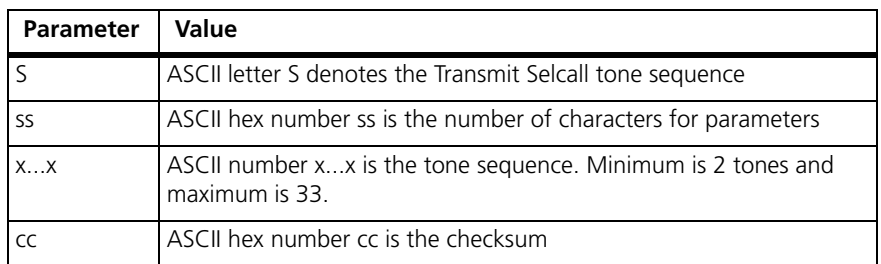

The Set Selcall Parameter command (see below) allows the user to change the Selcall parameter defaults.

**Effect** This command has immediate effect, provided that the receiver and transmitter frequency values have been initialised and the radio is not transmitting at the time (PTT active causes busy error)

# <span id="page-65-0"></span>**2.8.10 Set Selcall Parameters**

**Description** This command allows the user to modify the Selcall default parameters (tone set to use, tone period, number of tones in Tx sequence and number of tones in Rx sequence). If any of the command parameters are out of range, a NAK (range error) will be sent back to the control head.

**Command** I03tplcc

Where:

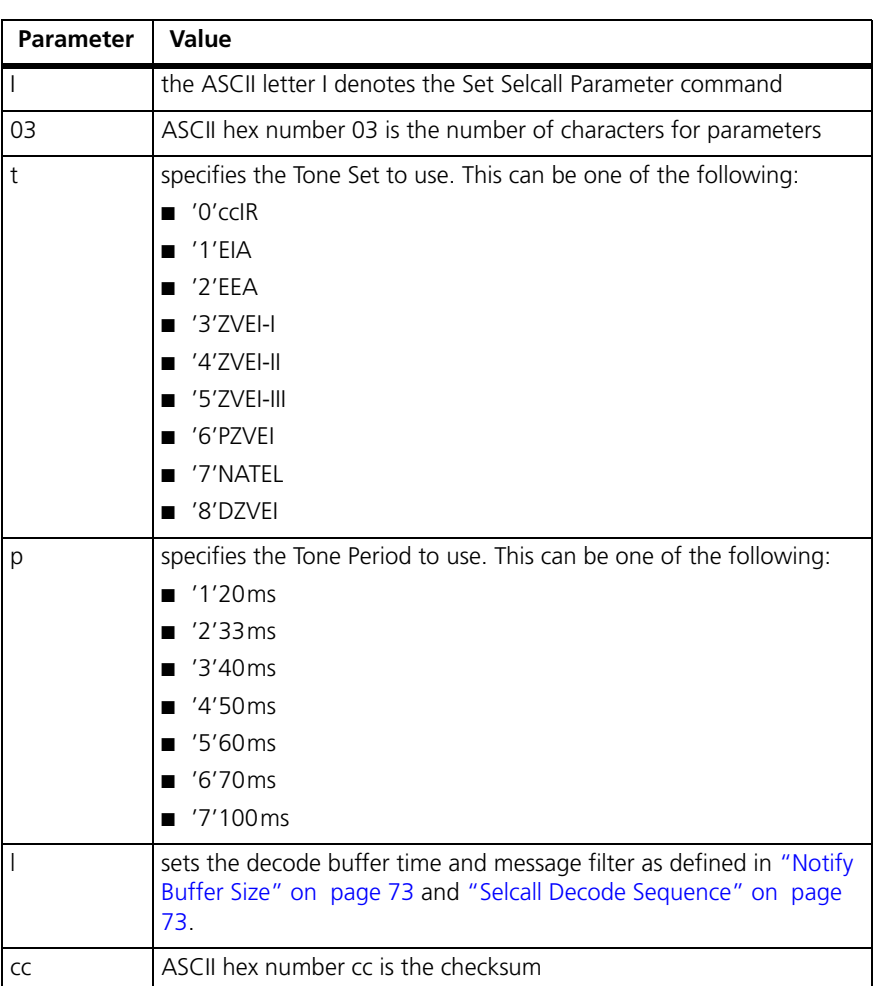

**Effect** The Selcall modem is immediately re-initialised with the new decode parameter map. These new parameters are applied for the next Selcall decode/encode sequence.

> CCR default parameters are those loaded from the network associated to the selected channel when the radio enters CCR mode. This includes selcall parameters like 'lead in delay', which it is not possible to alter in CCR mode.

## <span id="page-66-0"></span>**2.8.11 Set ANI**

**Description** This command disables or enables ANI. It configures what ANI sequence is to be sent and when the ANI sequence is to be sent. If p is not '0', the tone sequence gets stored.

> If the number of tones (xx...xx) does not match the currently configured length, then the command is rejected (NAK- format error). It is also rejected if p is out of range (range error).

**Command** Nsspx...xcc

Where:

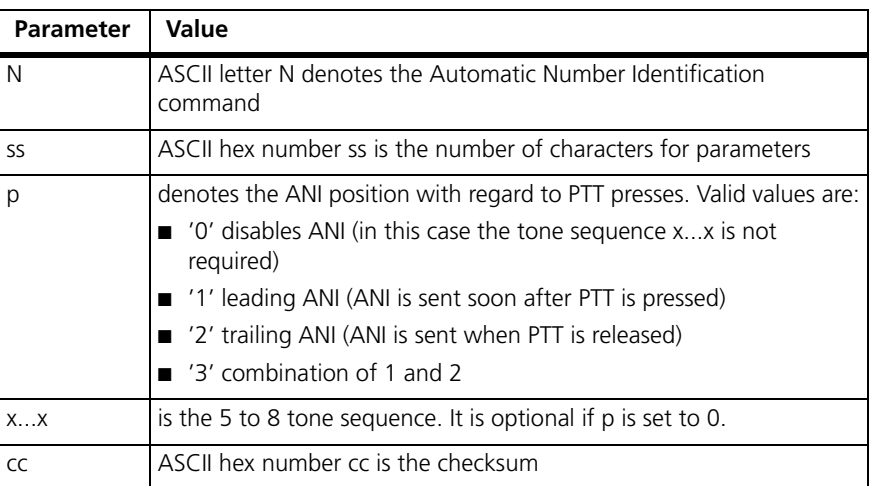

**Effect** If enabled, the ANI tones get stored and any subsequent use of the PTT button activates ANI.

## **2.8.12 Monitor**

**Description** This command is the same as the monitor function available on the function keys in normal user mode. When it is active, it overrides any active subaudible signalling filters. The squelch mute is not overridden.

**Command** M01xcc

Where:

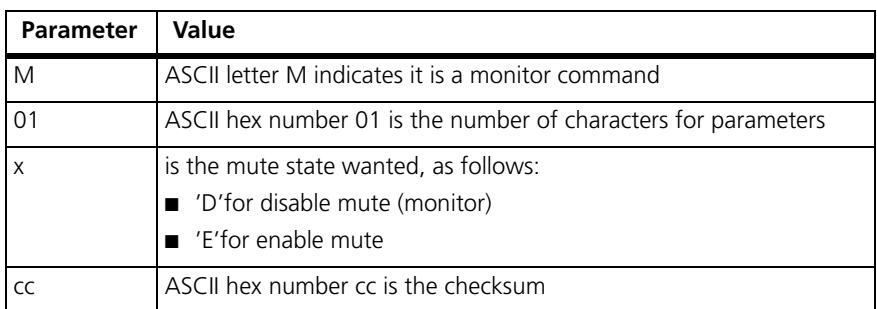

**Effect** Immediate.

If there is a front panel key or programmable input with monitor configured, there is no guarantee that the value set with this command will represent the monitor state. The radio will use the state last set with any control.

# <span id="page-68-0"></span>**2.8.13 Transmitter Output Power**

**Description** The transmitter output power is set to the value selected. If the index is incorrect the command is rejected (NAK-format error).

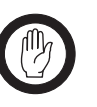

**Important** The radio may restrict the transmitter output power depending on the programmed transmit frequency, in accordance with regulatory requirements.

**Command** P01xcc

Where:

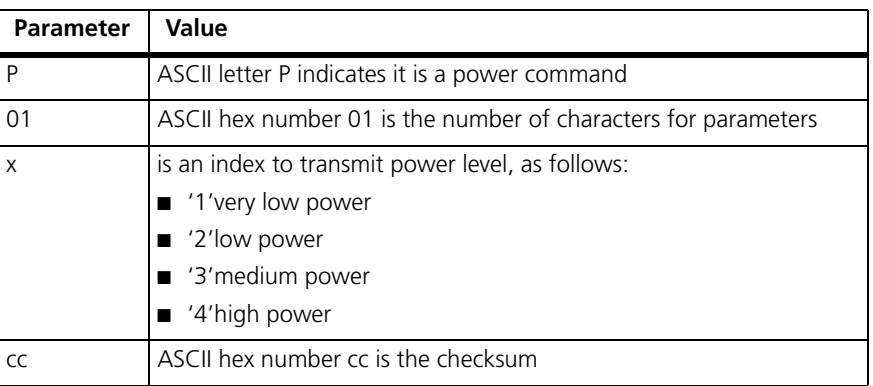

**Effect** The modified power level takes effect on the next Tx activity; either PTT or Selcall.

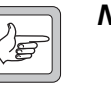

*Note* If there is a front panel key or programmable input with low power configured, there is no guarantee that the value set with this command will represent the effective output power. The radio will use the state last set with any control.

# <span id="page-68-1"></span>**2.8.14 Set Bandwidth**

**Description** This command sets the operating transmit/receive bandwidth. If the index number is out of range, the radio does not act on the command and sends a NAK (range error) back.

**Command** Hssxcc

Where:

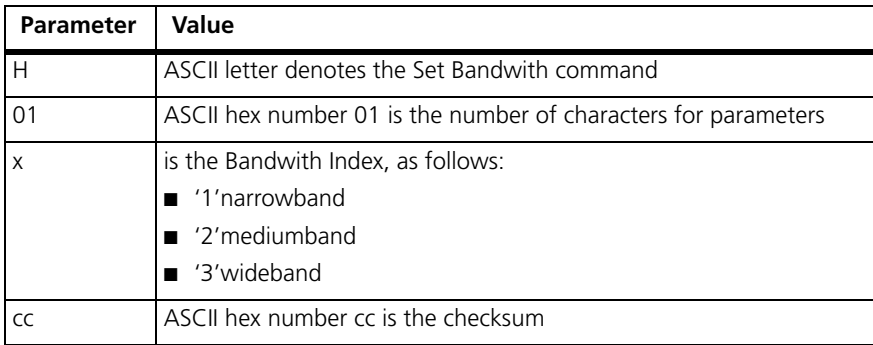

**Effect** This command has immediate effect.

# <span id="page-69-1"></span>**2.8.15 Query Radio Pulse**

**Description** The purpose of this command is to give the user a way to "ping" the radio.

The radio pulse command allows you to check that the radio is still responding. The control device may use the radio pulse command every ten seconds in the absence of other activity.

## **Command** Q01PFE

Where:

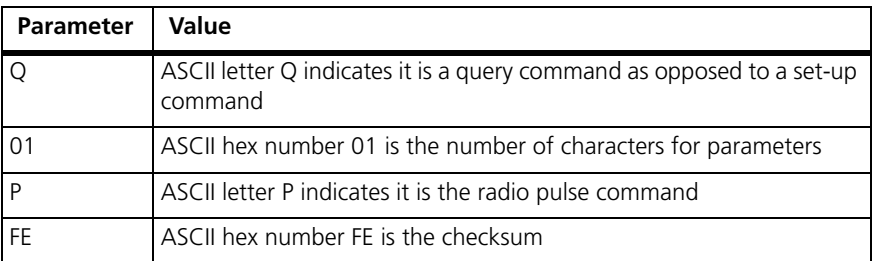

**Response** The radio will send back one of two responses:

- QssPcc if the radio has got its minimum configuration, which typically consists of having received a 'set receive frequency' command.
- QssDcc is returned if the radio has loaded its default set-up and has not yet received a 'set receive frequency' command.
- **Effect** These commands invoke an immediate reply.

# <span id="page-69-0"></span>**2.8.16 Exit CCR Mode**

**Description** The radio initiates a software reset (same as for "^"), and exits CCR mode.

### **Command** E005B

Where:

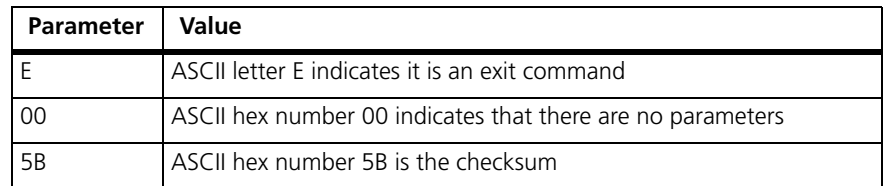

**Effect** This command is immediate. The radio will reset.

# **2.9 Unsolicited Messages from the Radio**

# **2.9.1 Summary and Examples**

The following messages may be returned to the DTE without user intervention.

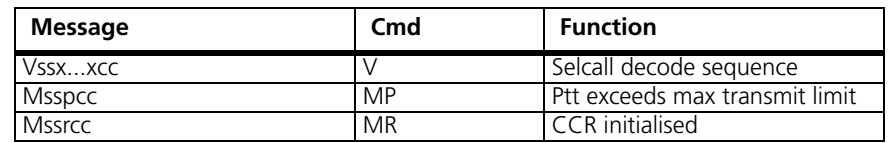

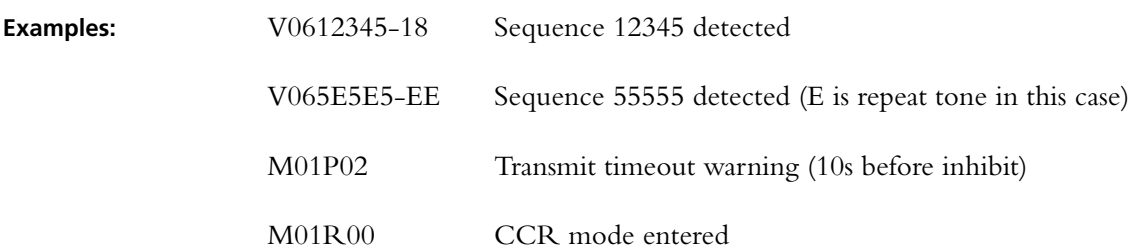

# **2.9.2 PTT exceeds max transmit limit**

**Description** The radio uses this response to advise the control head that PTT is about to timeout.

> For control heads with user interfaces, the warning threshold is the duration timer configured for the network minus 10s.

## **Response** Msspcc

Where:

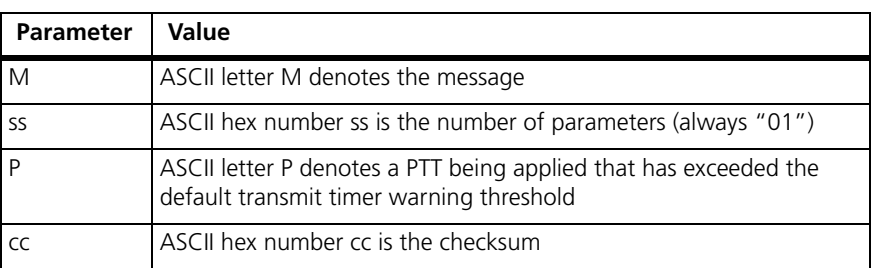

**Effect** Whenever the radio reaches its maximum transmit period the radio will inform the control head. After a further short delay the radio will turn off the transmitter.
# **2.9.3 Selcall Decode Sequence**

**Description** The radio sends this message every time the decoder tone buffer is emptied, in accordance with the notification criteria set by the "I" command. See ["Set Selcall Parameters" on page 66](#page-65-0) and ["Notify Buffer Size" on page 73.](#page-72-0)

> The sequences received are represented with the tones from the toneset. Repeat tones and gaps will be forwarded as is.

**Response** Vssx...xcc

Where:

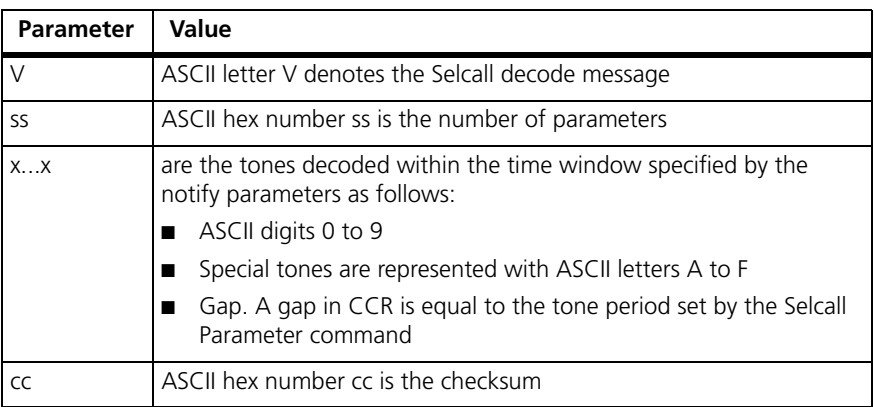

**Effect** When the radio receives the given SELCALL sequence the radio sends the decoded sequence to the DTE.

## <span id="page-72-0"></span>**2.9.4 Notify Buffer Size**

**Description** The number of tones to notify, set by the selcall parameter command, allow the user to define the size of the decode tone buffer. This buffer sets the maximum time period that the radio will decode and log tones before reporting to the user, when continuously receiving valid selcall tones. The timer is calculated as follows:

 $T$ max =  $(N \times P) + P$ 

Where:

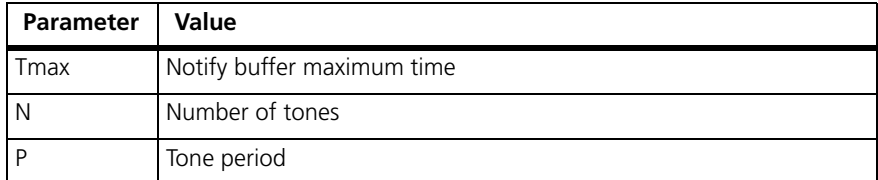

The buffer timer is started after at least one valid tone has been detected.

The buffer timer is reset if a gap is detected prior to expiry.

The notify parameter also sets a filter that allows the user to suppress decode sequences from being reported if they consist of less than the selected number of tones in a continuous sequence, as follows:

■ If the decode buffer contains less than the selected number of tones when it is reset the contents shall be discarded.

If a radio in CCR receives a speech call it is very likely that the user will see this response with garbage decode sequences (1 or 2 tones) if the filter is removed.

The additional tone period added to the buffer time allows the radio to detect and report if a gap was present or not after the sequence detected. This legal document is an Agreement between you (the "Licensee") and Tait Electronics Limited ("Tait"). By using any of the Software or Firmware items prior-installed in the related Tait product, included on CD or downloaded from the Tait website, (hereinafter referred to as "the Software or Firmware") you agree to be bound by the terms of this Agreement. If you do not agree to the terms of this Agreement, do not install and use any of the Software or Firmware. If you install and use any of the Software or Firmware that will be deemed to be acceptance of the terms of this licence agreement.

The terms of this Agreement shall apply subject only to any express written terms of agreement to the contrary between Tait and the Licensee.

## **Licence**

TAIT GRANTS TO YOU AS LICENSEE THE NON-EXCLUSIVE RIGHT TO USE THE SOFTWARE OR FIRMWARE ON A SINGLE MACHINE PROVIDED YOU MAY ONLY:

1. COPY THE SOFTWARE OR FIRMWARE INTO ANY MACHINE READABLE OR PRINTED FORM FOR BACKUP PURPOSES IN SUPPORT OF YOUR USE OF THE PROGRAM ON THE SINGLE MACHINE (CERTAIN PROGRAMS, HOWEVER, MAY INCLUDE MECHANISMS TO LIMIT OR INHIBIT COPYING, THEY ARE MARKED "COPY PROTECTED"), PROVIDED THE COPYRIGHT NOTICE MUST BE REPRODUCED AND INCLUDED ON ANY SUCH COPY OF THE SOFTWARE OR FIRMWARE; AND / OR

2. MERGE IT INTO ANOTHER PROGRAM FOR YOUR USE ON THE SINGLE MACHINE (ANY PORTION OF ANY SOFTWARE OR FIRMWARE MERGED INTO ANOTHER PROGRAM WILL CONTINUE TO BE SUBJECT TO THE TERMS AND CONDITIONS OF THIS AGREEMENT).

THE LICENSEE MAY NOT DUPLICATE, MODIFY, REVERSE COMPILE OR REVERSE ASSEMBLE ANY SOFTWARE OR FIRMWARE IN WHOLE OR PART.

### **Important Notice**

THE SOFTWARE OR FIRMWARE MAY CONTAIN OPEN SOURCE SOFTWARE COMPONENTS ("OPEN SOURCE COMPONENTS"). OPEN SOURCE COMPONENTS ARE EXCLUDED FROM THE TERMS OF THIS AGREEMENT EXCEPT AS EXPRESSLY STATED IN THIS AGREEMENT AND ARE COVERED BY THE TERMS OF THEIR RESPECTIVE LICENCES WHICH MAY EXCLUDE OR LIMIT ANY WARRANTY FROM OR LIABILITY OF THE DEVELOPERS AND/OR COPYRIGHT HOLDERS OF THE OPEN SOURCE COMPONENT FOR THE PERFORMANCE OF THOSE OPEN SOURCE COMPONENTS. YOU AGREE TO BE BOUND BY THE TERMS AND CONDITIONS OF EACH SUCH LICENCE. FOR MORE INFORMATION SEE: http://support.taitworld.com/go/opensource

## **Title to Software**

THIS AGREEMENT DOES NOT CONSTITUTE A CONTRACT OF SALE IN RELATION TO THE SOFTWARE OR FIRMWARE SUPPLIED TO THE LICENSEE. NOT WITHSTANDING THE LICENSEE MAY OWN THE MAGNETIC OR OTHER PHYSICAL MEDIA ON WHICH THE SOFTWARE OR FIRMWARE WAS ORIGINALLY SUPPLIED, OR HAS SUBSEQUENTLY BEEN RECORDED OR FIXED, IT IS A FUNDAMENTAL TERM OF THIS AGREEMENT THAT AT ALL TIMES TITLE AND OWNERSHIP OF THE SOFTWARE OR FIRMWARE, WHETHER ON THE ORIGINAL MEDIA OR OTHERWISE, SHALL REMAIN VESTED IN TAIT OR THIRD PARTIES WHO HAVE GRANTED LICENCES TO TAIT.

## **Term and Termination**

THIS LICENCE SHALL BE EFFECTIVE UNTIL TERMINATED IN ACCORDANCE WITH THE PROVISIONS OF THIS AGREEMENT. THE LICENSEE MAY TERMINATE THIS LICENCE AT ANY TIME BY DESTROYING ALL COPIES OF THE SOFTWARE OR FIRMWARE AND ASSOCIATED WRITTEN MATERIALS. THIS LICENCE WILL BE TERMINATED AUTOMATICALLY AND WITHOUT NOTICE FROM TAIT IN THE EVENT THAT THE LICENSEE FAILS TO COMPLY WITH ANY TERM OR CONDITION OF THIS AGREEMENT. THE LICENSEE AGREES TO DESTROY ALL COPIES OF THE SOFTWARE OR FIRMWARE AND ASSOCIATED WRITTEN MATER JALS IN THE EVENT OF SUCH TERMINATION.

#### **Limited Warranty**

THE SOFTWARE OR FIRMWARE (INCLUDING OPEN SOURCE COMPONENTS) IS SUPPLIED BY TAIT AND ACCEPTED BY THE LICENSEE "AS IS" WITHOUT WARRANTY OF ANY KIND EITHER EXPRESSED OR IMPLIED, INCLUDING BUT NOT BEING LIMITED TO ANY IMPLIED WARRANTIES AS TO MERCHANTABILITY OR FITNESS FOR ANY PARTICULAR PURPOSE. THE LICENSEE ACKNOWLEDGES THAT THE SOFTWARE OR FIRMWARE (INCLUDING OPEN SOURCE COMPONENTS) IS USED BY IT IN BUSINESS AND ACCORDINGLY TO THE MAXIMUM EXTENT PERMITTED BY LAW NO TERMS OR WARRANTIES WHICH ARE IMPLIED BY LEGISLATION SHALL APPLY TO THIS AGREEMENT. TAIT DOES NOT WARRANT THAT THE FUNCTIONS CONTAINED IN THE SOFTWARE OR FIRMWARE (INCLUDING OPEN SOURCE COMPONENTS) WILL MEET THE LICENSEE'S REQUIREMENTS OR THAT THE OPERATION OF THE SOFTWARE OR FIRMWARE (INCLUDING OPEN SOURCE COMPONENTS) WILL BE UNINTERRUPTED OR ERROR FREE.

#### **Exclusion of Liability**

IN NO CIRCUMSTANCES SHALL TAIT BE UNDER ANY LIABILITY TO THE LICENSEE, OR ANY OTHER PERSON WHATSOEVER, WHETHER IN TORT (INCLUDING NEGLIGENCE), CONTRACT (EXCEPT AS EXPRESSLY PROVIDED IN THIS AGREEMENT), EQUITY, UNDER ANY STATUTE, OR OTHERWISE AT LAW FOR ANY LOSSES OR DAMAGES WHETHER GENERAL, SPECIAL, EXEMPLARY, PUNITIVE, DIRECT, INDIRECT OR CONSEQUENTIAL ARISING OUT OF OR IN CONNECTION WITH ANY USE OR INABILITY OF USING THE SOFTWARE OR FIRMWARE (INCLUDING OPEN SOURCE COMPONENTS).

THE LICENSEE'S SOLE REMEDY AGAINST TAIT WILL BE LIMITED TO BREACH OF CONTRACT AND TAIT'S SOLE AND TOTAL LIABILITY FOR ANY SUCH CLAIM SHALL BE LIMITED AT THE OPTION OF TAIT TO THE REPAIR OR REPLACEMENT OF THE SOFTWARE OR FIRMWARE OR THE REFUND OF THE PURCHASE PRICE OF THE SOFTWARE OR FIRMWARE.

#### **General**

THE LICENSEE CONFID MS THAT IT SHALL COMPLY WITH THE PROVISIONS OF LAW IN RELATION TO THE SOFTWARE OR FIRMWARE.

#### **Law and Jurisdiction**

THIS AGREEMENT SHALL BE SUBJECT TO AND CONSTRUED IN ACCORDANCE WITH NEW ZEALAND LAW AND DISPUTES BETWEEN THE PAR TIES CONCERNING THE PROVISIONS HEREOF SHALL BE DETERMINED BY THE NEW ZEALAND COURTS OF LAW. PROVIDED HOWEVER TAIT MAY AT ITS ELECTION BRING PROCEEDINGS FOR BREACH OF THE TERMS HEREOF OR FOR THE ENFORCEMENT OF ANY JUDGEMENT IN RELATION TO A BREACH OF THE TERMS HEREOF IN ANY JURISDICTION TAIT CONSIDERS FIT FOR THE PURPOSE OF ENSURING COMPLIANCE WITH THE TERMS HEREOF OR OBTAINING RELIEF FOR BREACH OF THE TERMS HEREOF.

#### **No Dealings**

THE LICENSEE MAY NOT SUBLICENSE, ASSIGN OR TRANSFER THE LICENCE OR THE PROGRAM EXCEPT AS EXPRESSLY PROVIDED IN THIS AGREEMENT. ANY ATTEMPT OTHERWISE TO SUBLICENSE, ASSIGN OR TRANSFER ANY OF THE RIGHTS, DUTIES OR OBLIGATIONS HEREUNDER IS VOID.

#### **No Other Terms**

THE LICENSEE ACKNOWLEDGES THAT IT HAS READ THIS AGREEMENT, UNDERSTANDS IT AND AGREES TO BE BOUND BY ITS TERMS AND CONDITIONS. THE LICENSEE FURTHER AGREES THAT SUBJECT ONLY TO ANY EXPRESS WRITTEN TERMS OF AGREEMENT TO THE CONTRARY BETWEEN TAIT AND THE LICENSEE THIS IS THE COMPLETE AND EXCLUSIVE STATEMENT OF THE AGREEMENT BETWEEN IT AND TAIT IN RELATION TO THE SOFTWARE OR FIRMWARE WHICH SUPERSEDES ANY PROPOSAL OR PRIOR AGREEMENT, ORAL OR WRITTEN AND ANY OTHER COMMUNICATIONS BETWEEN THE LICENSEE AND TAIT RELATING TO THE SOFTWARE OR FIRMWARE.